## **Distributed vending machine**

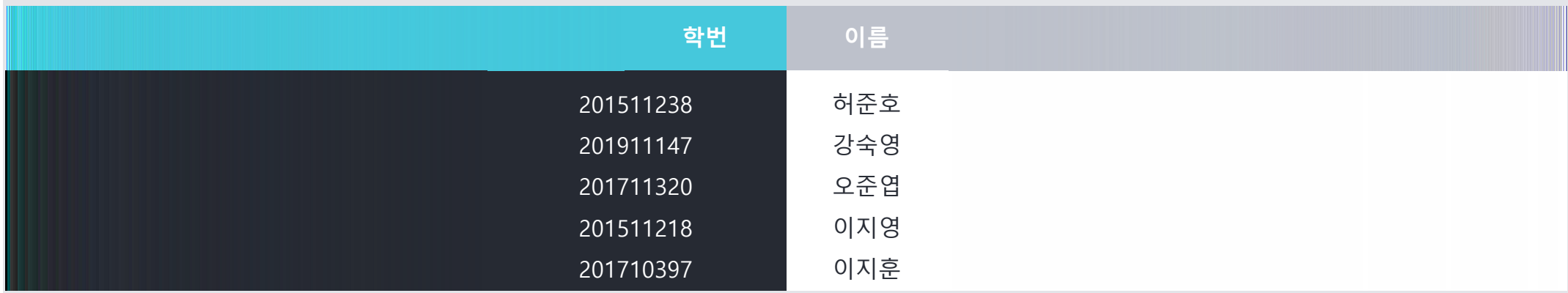

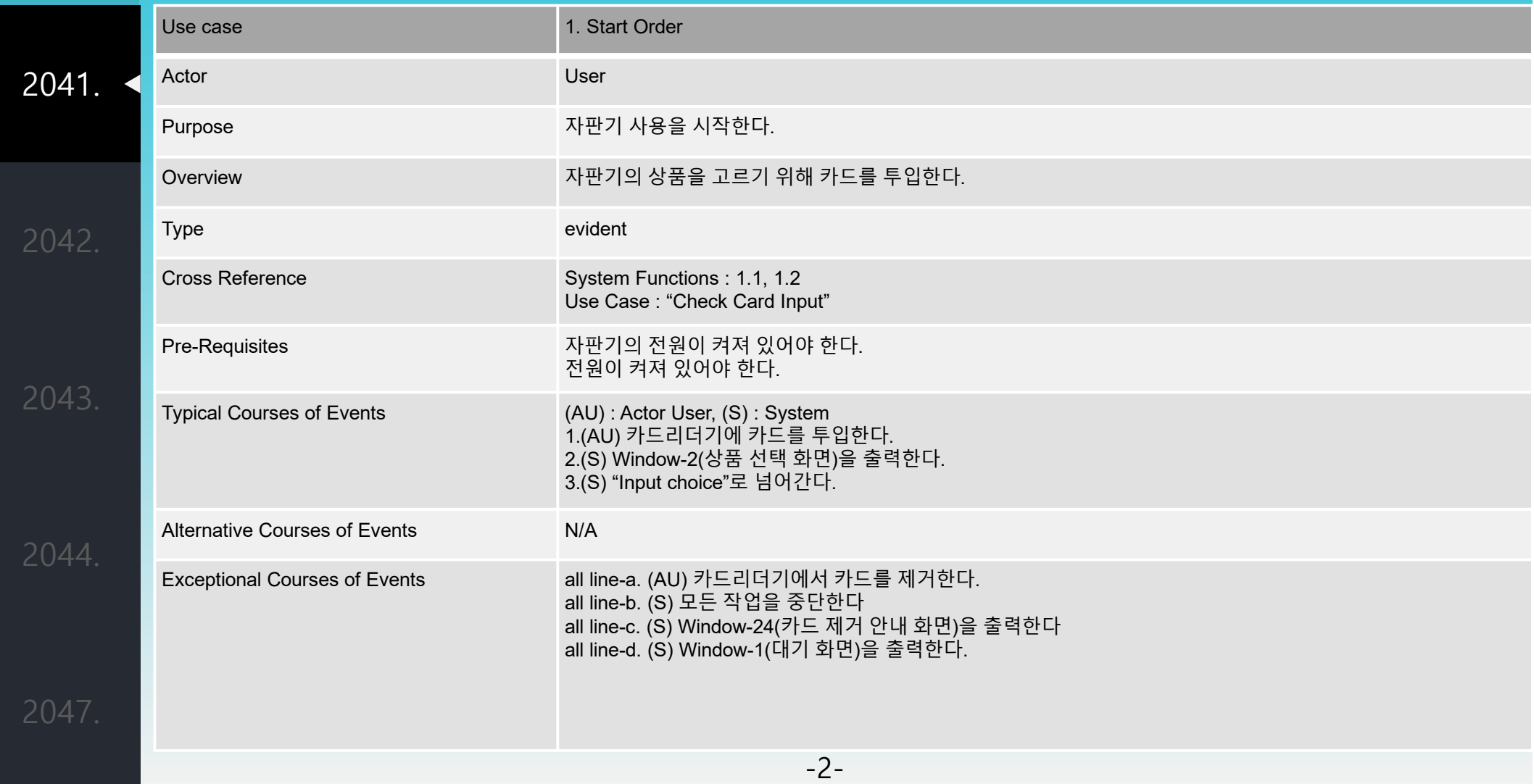

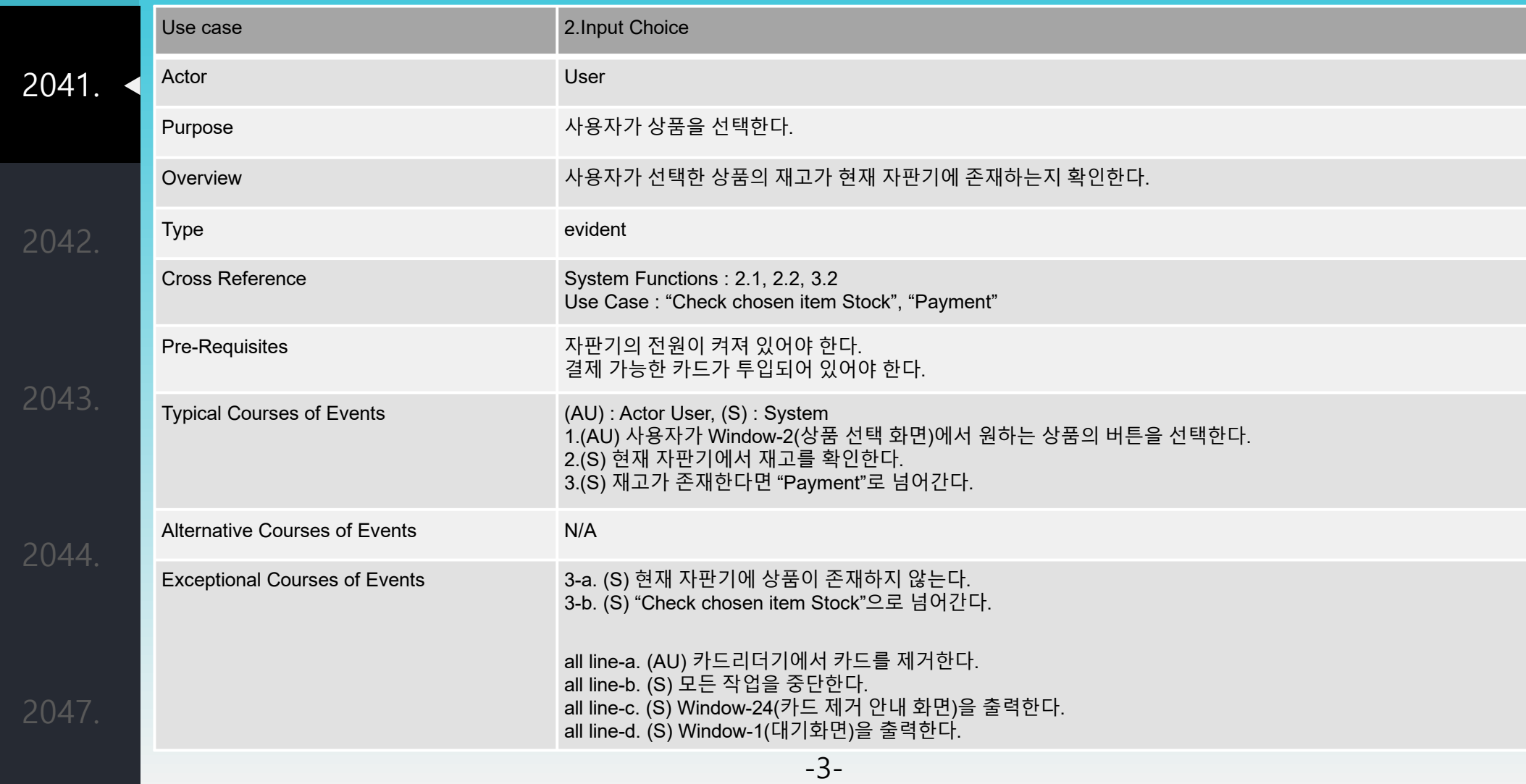

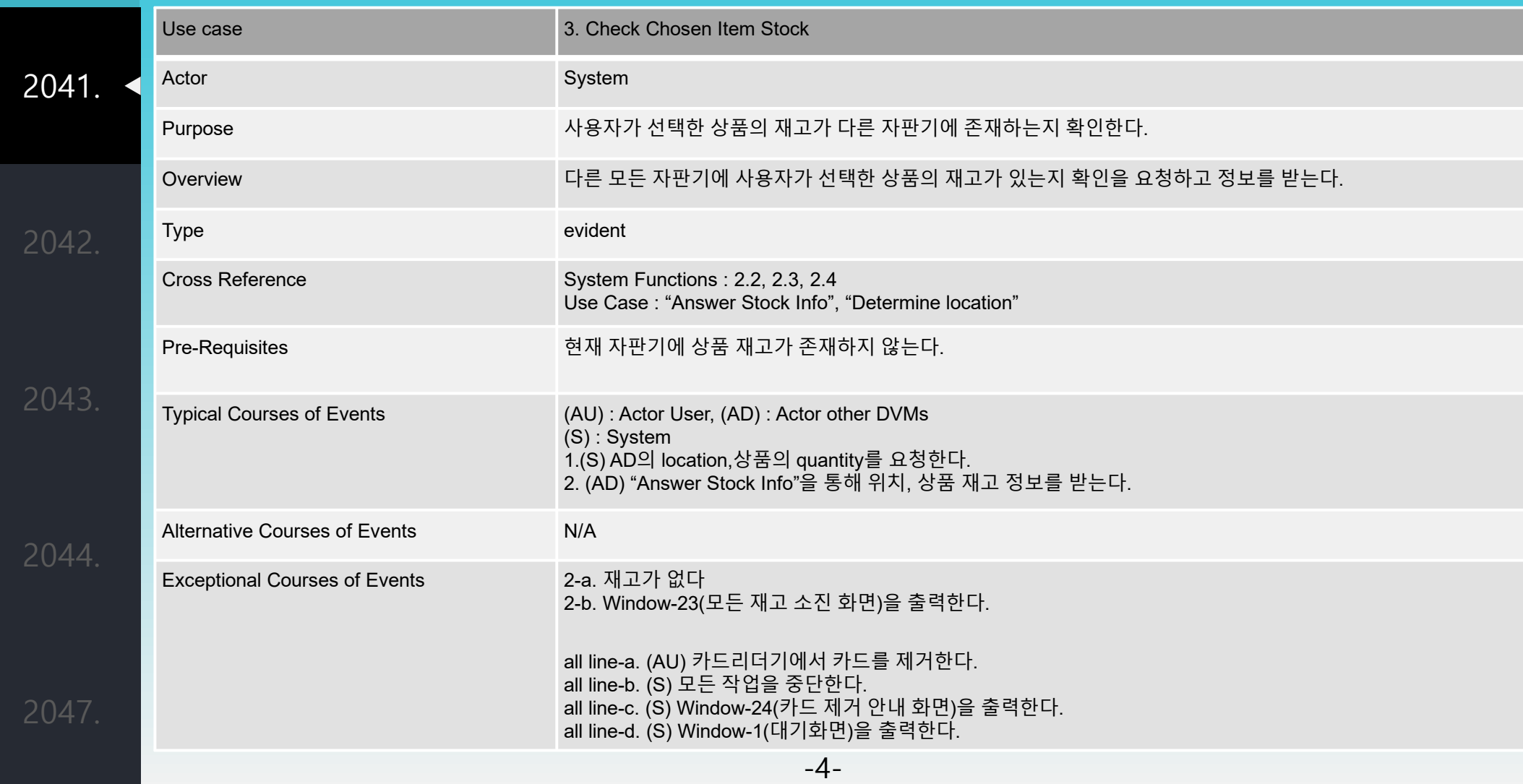

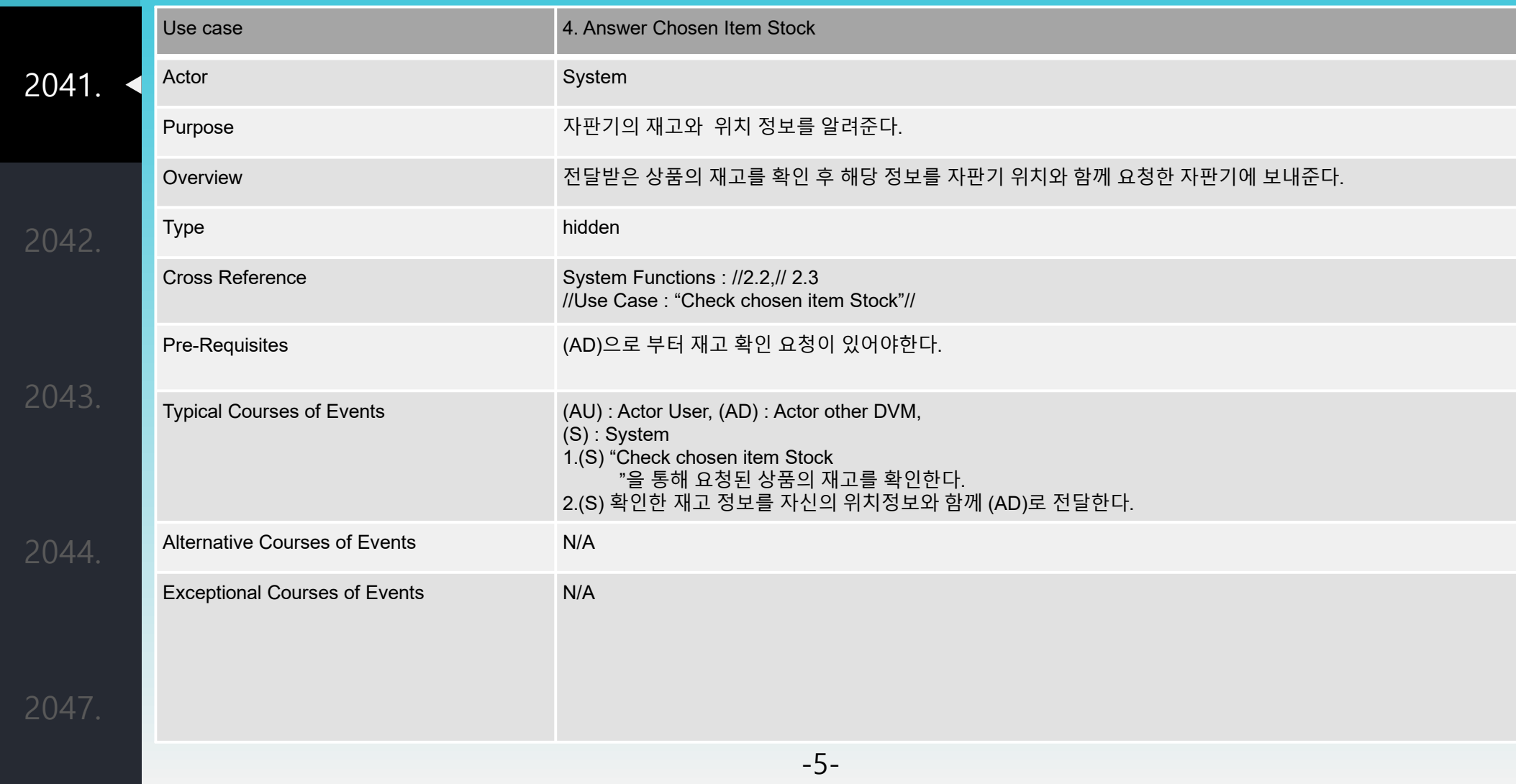

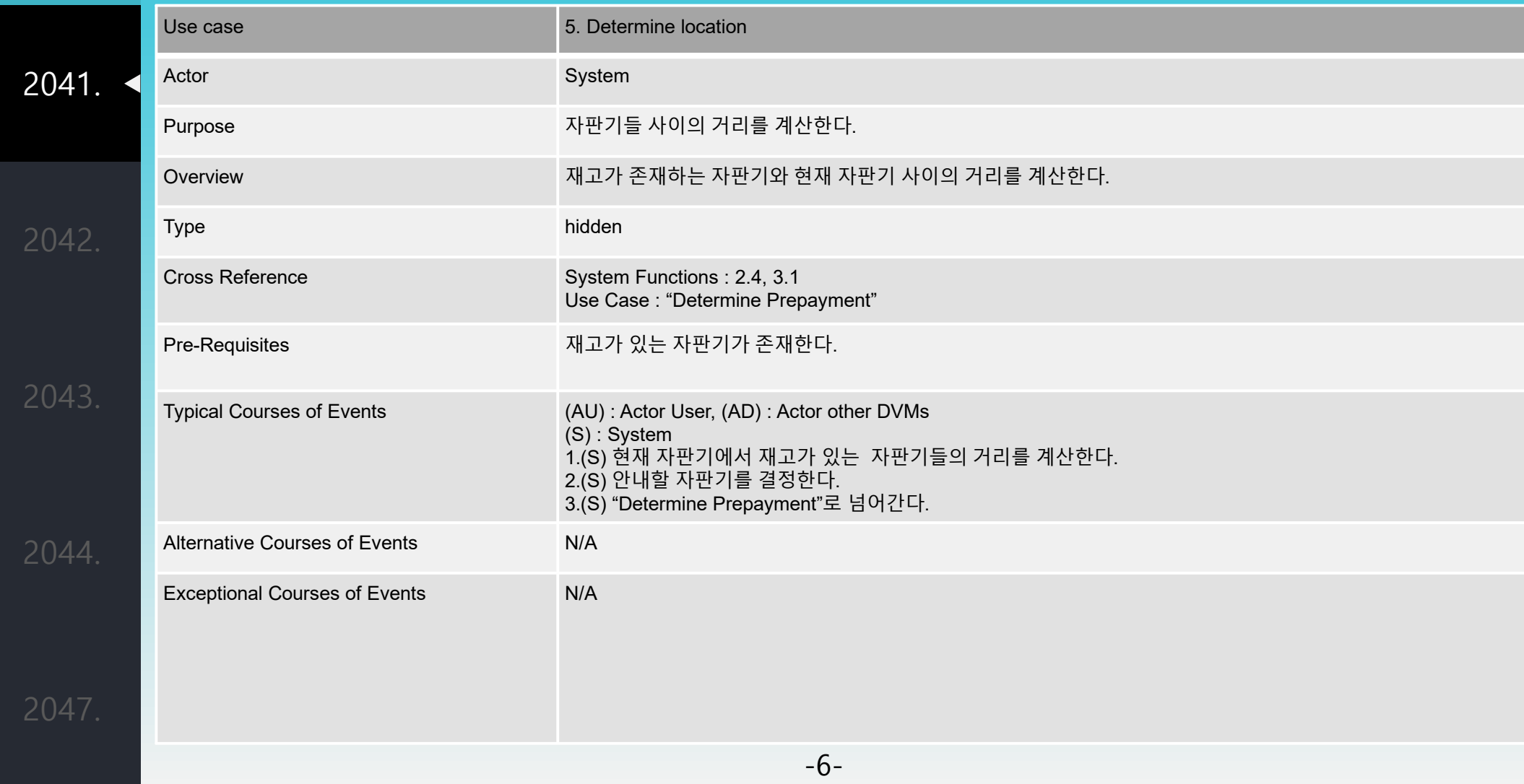

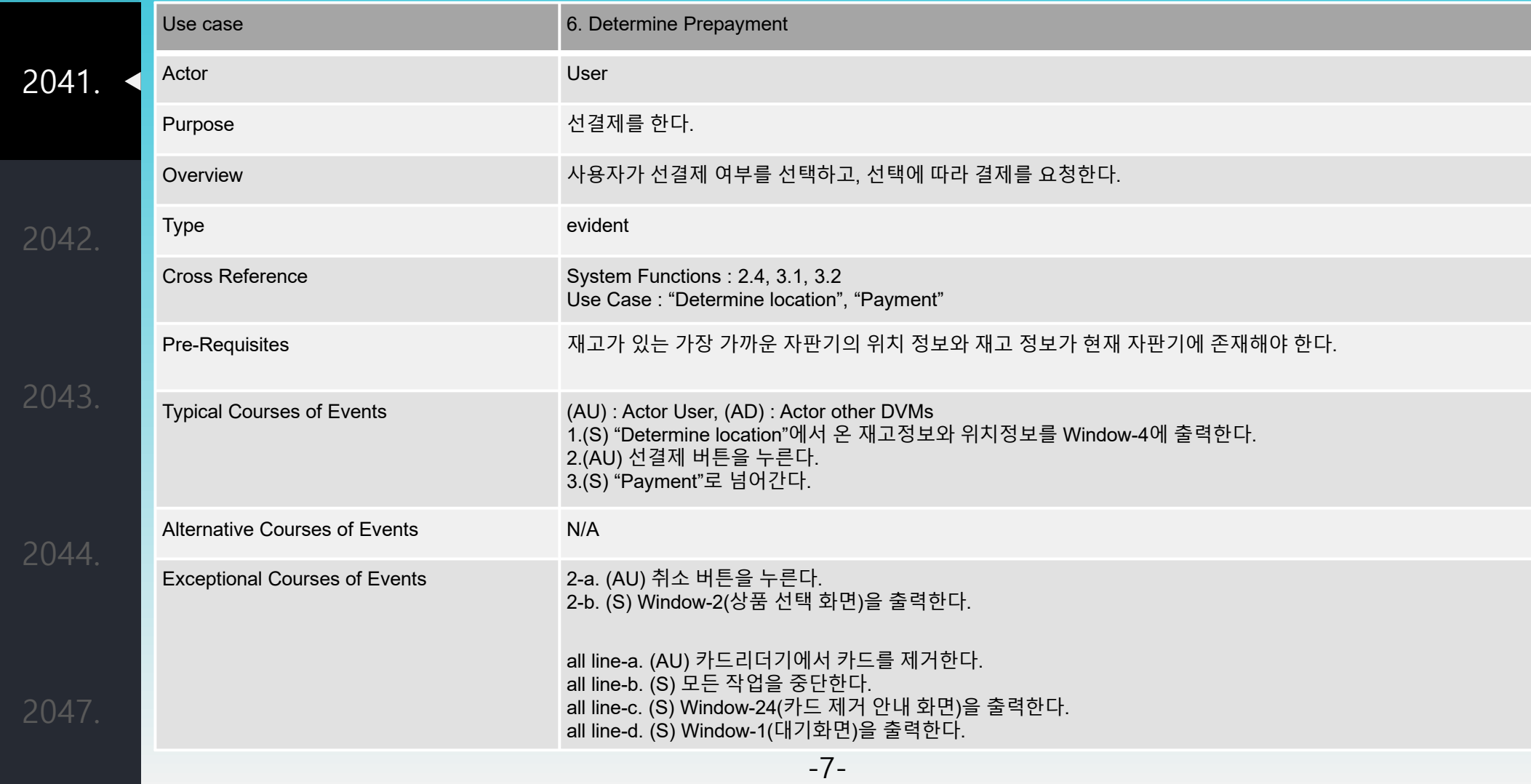

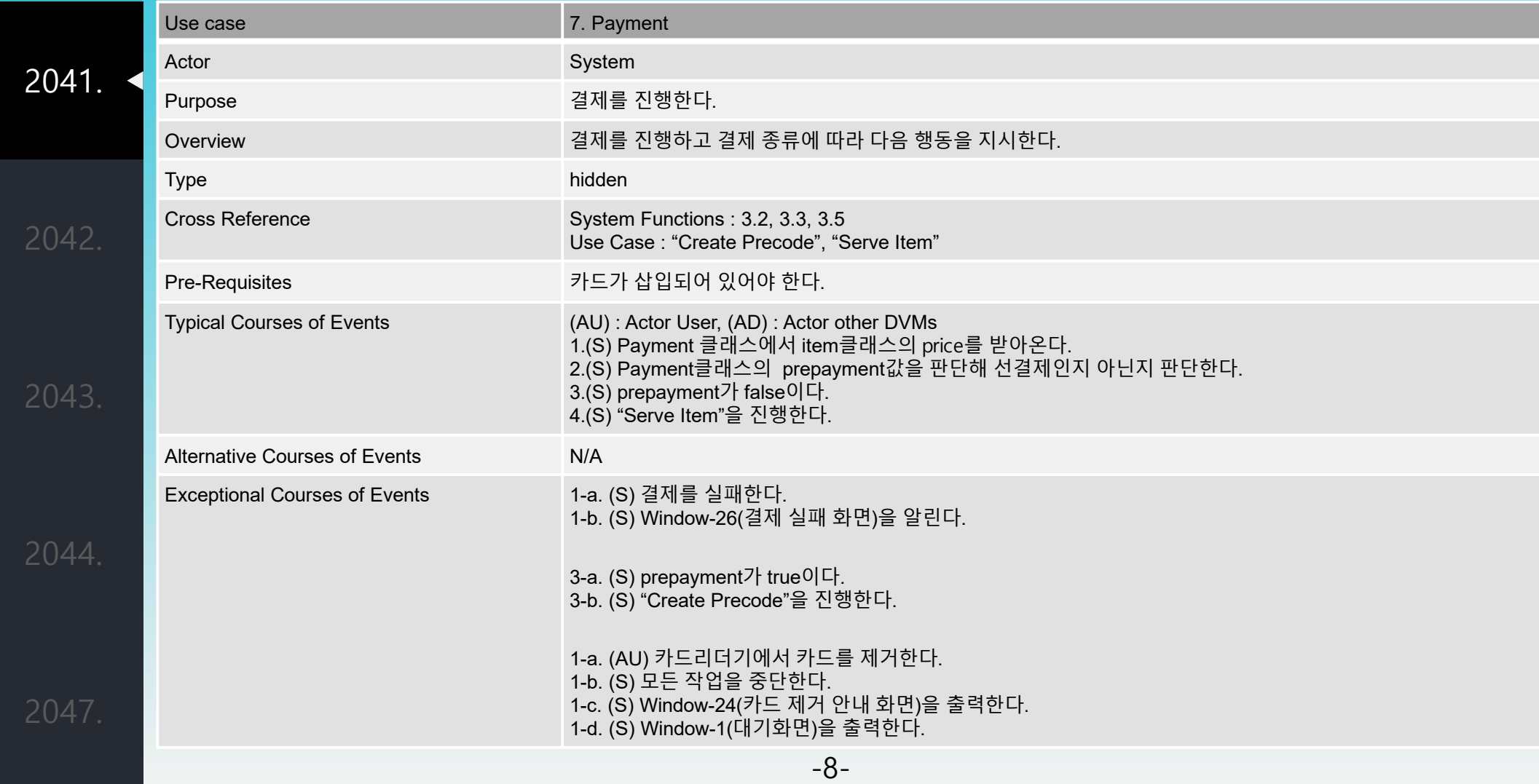

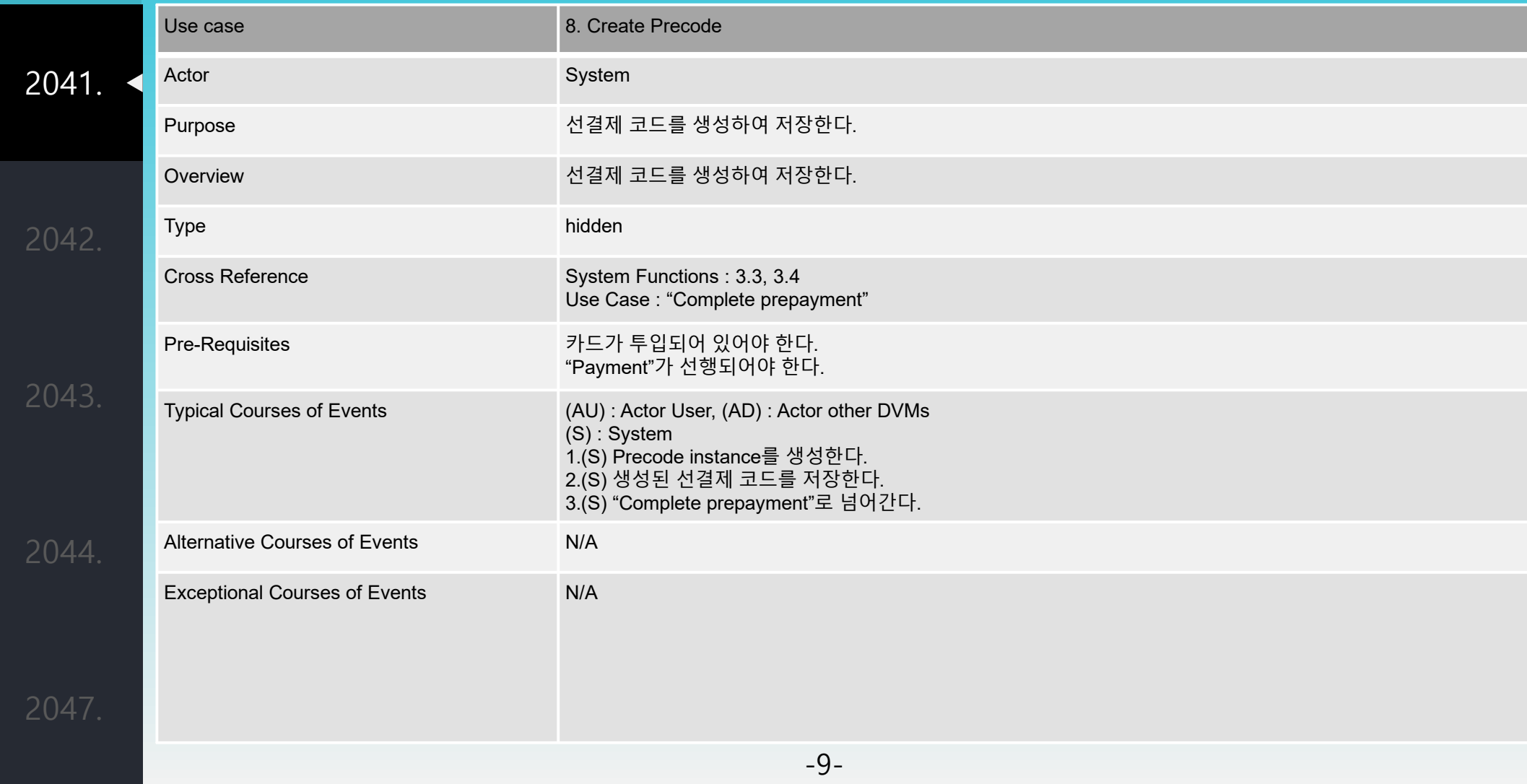

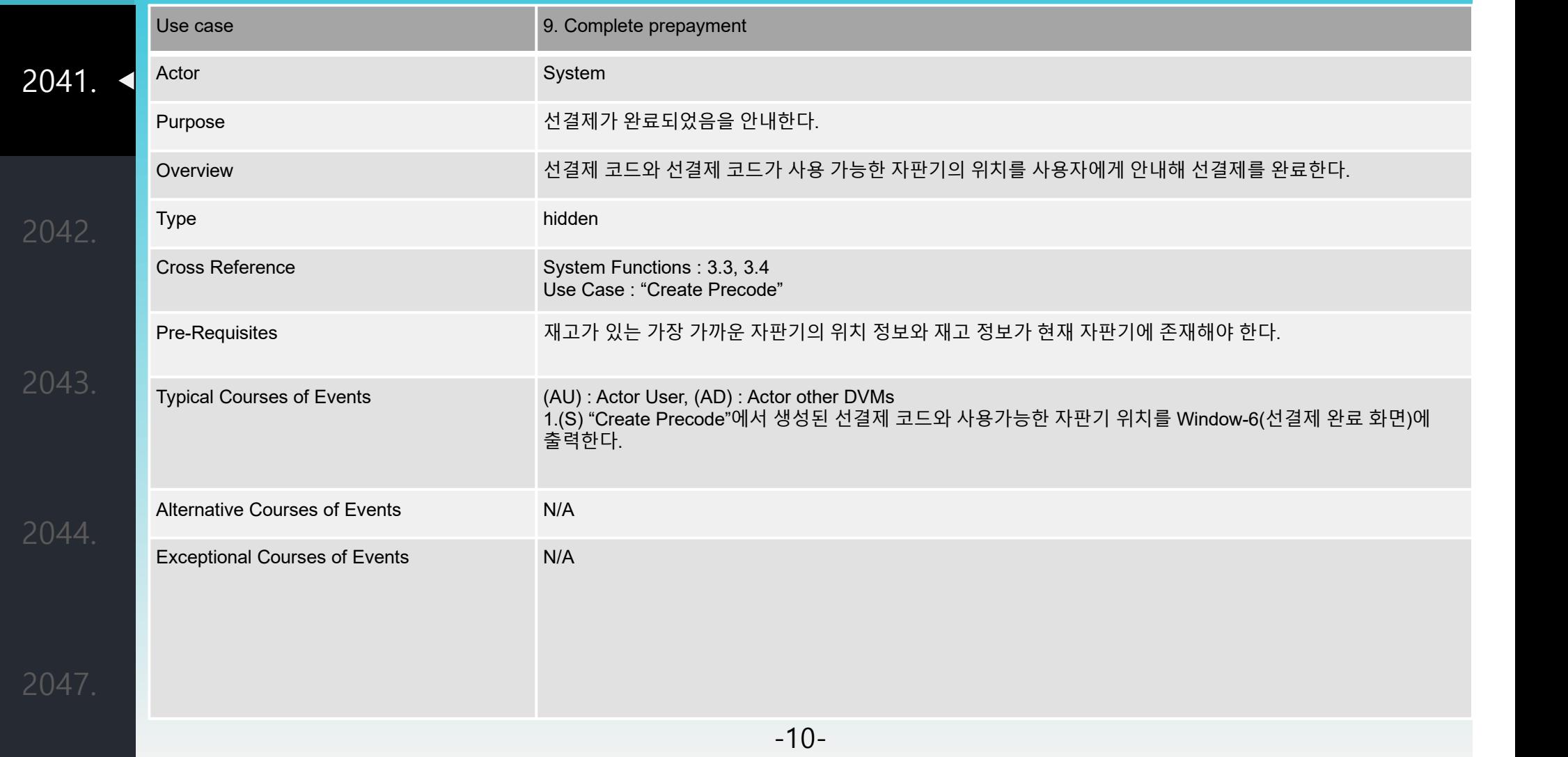

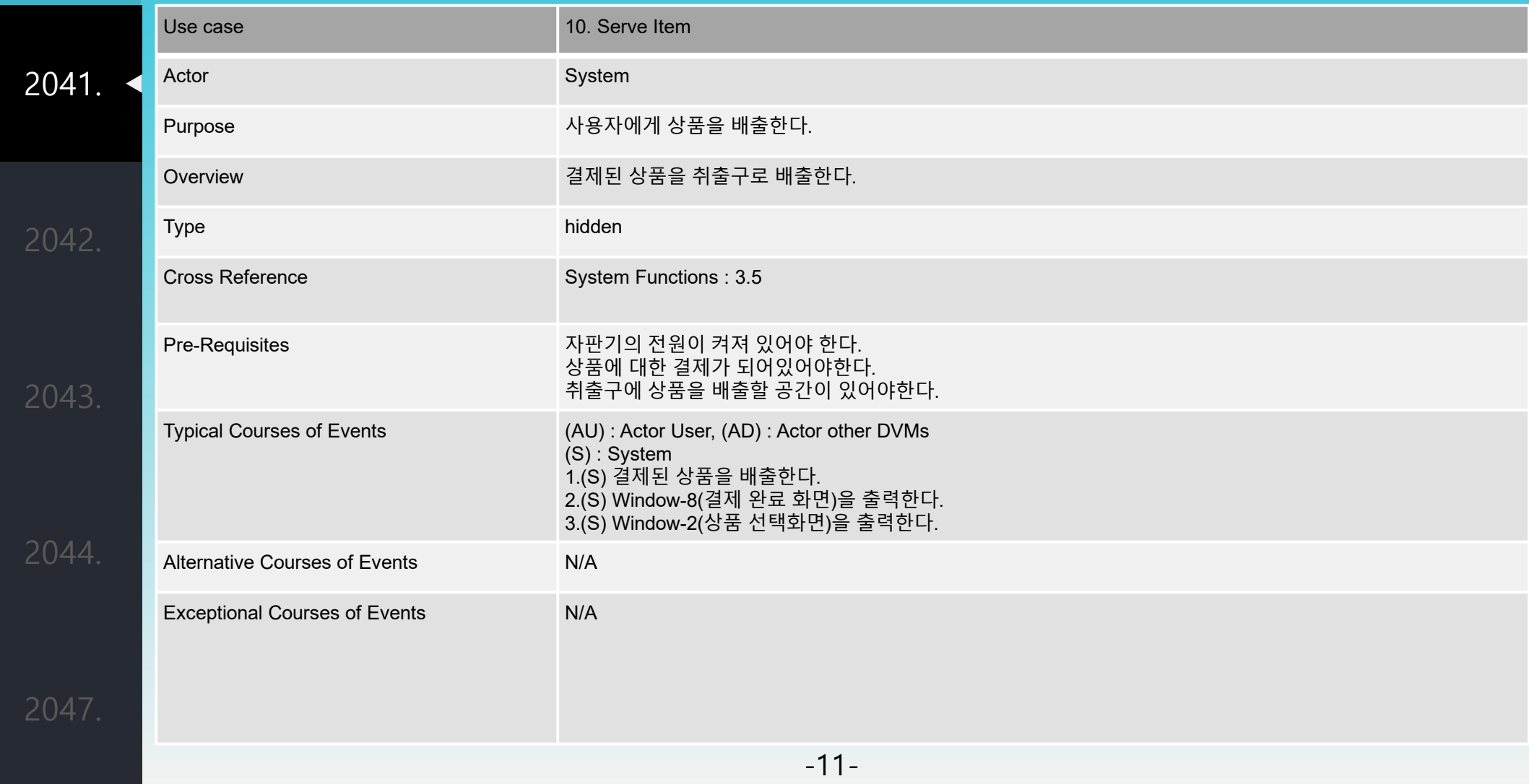

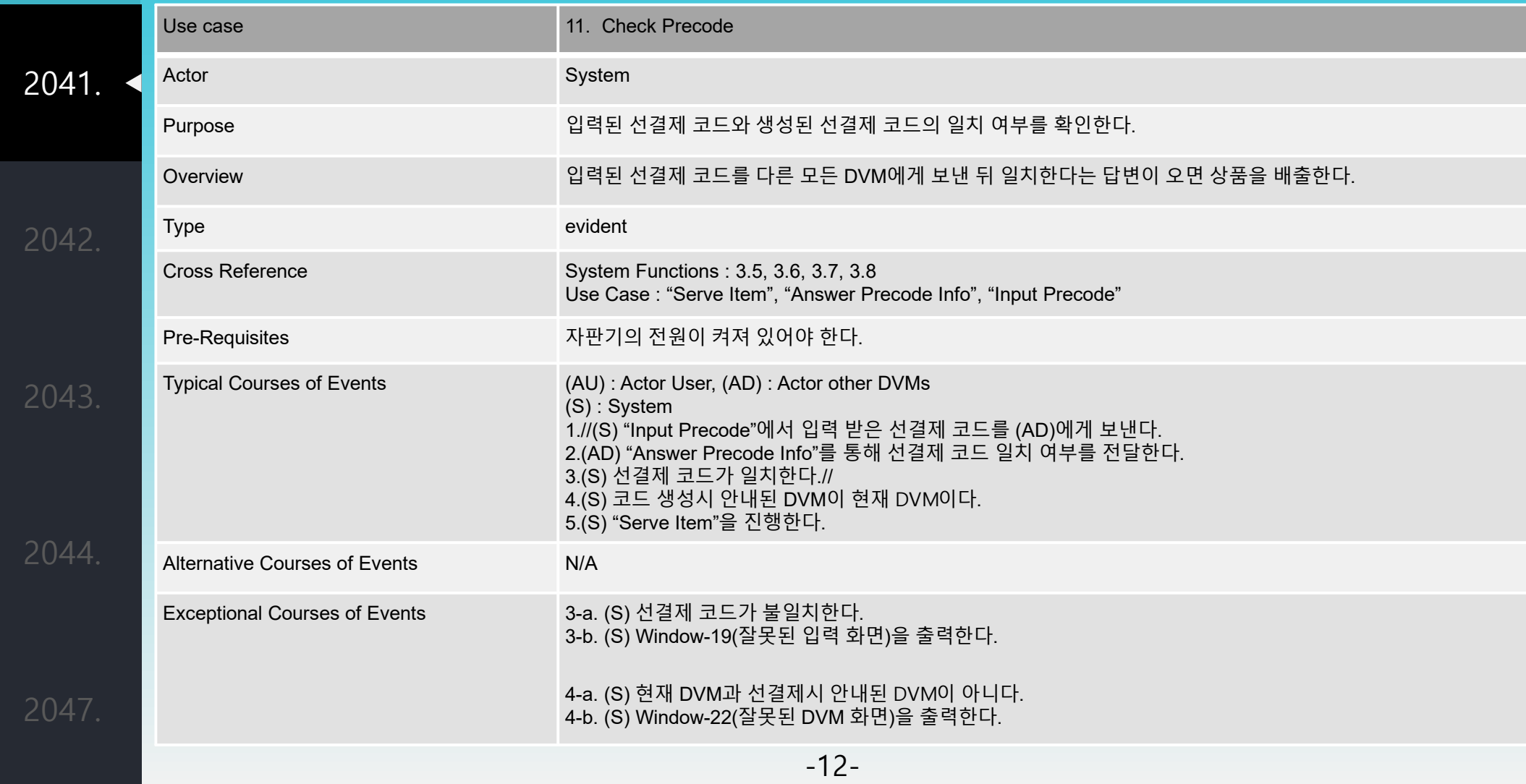

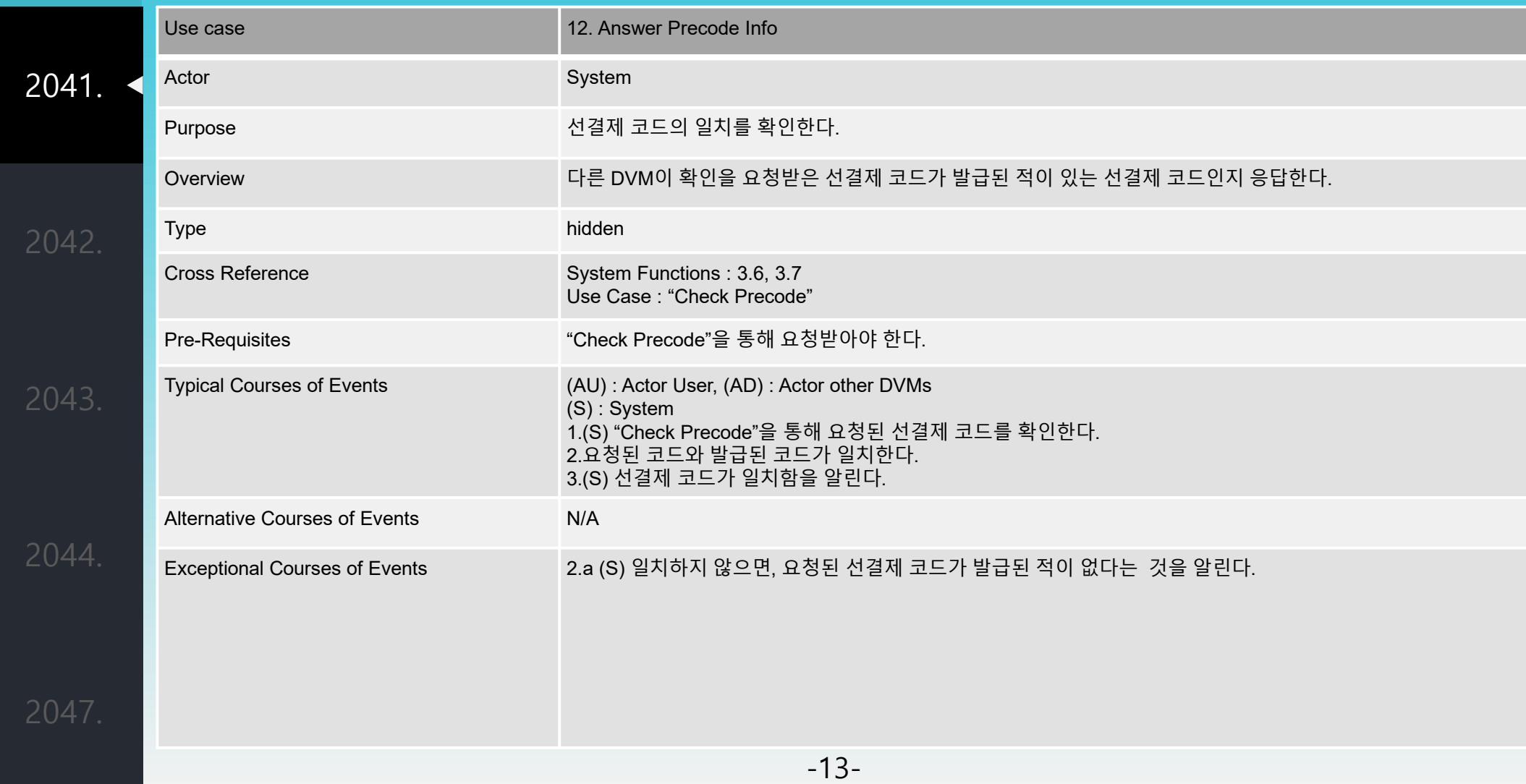

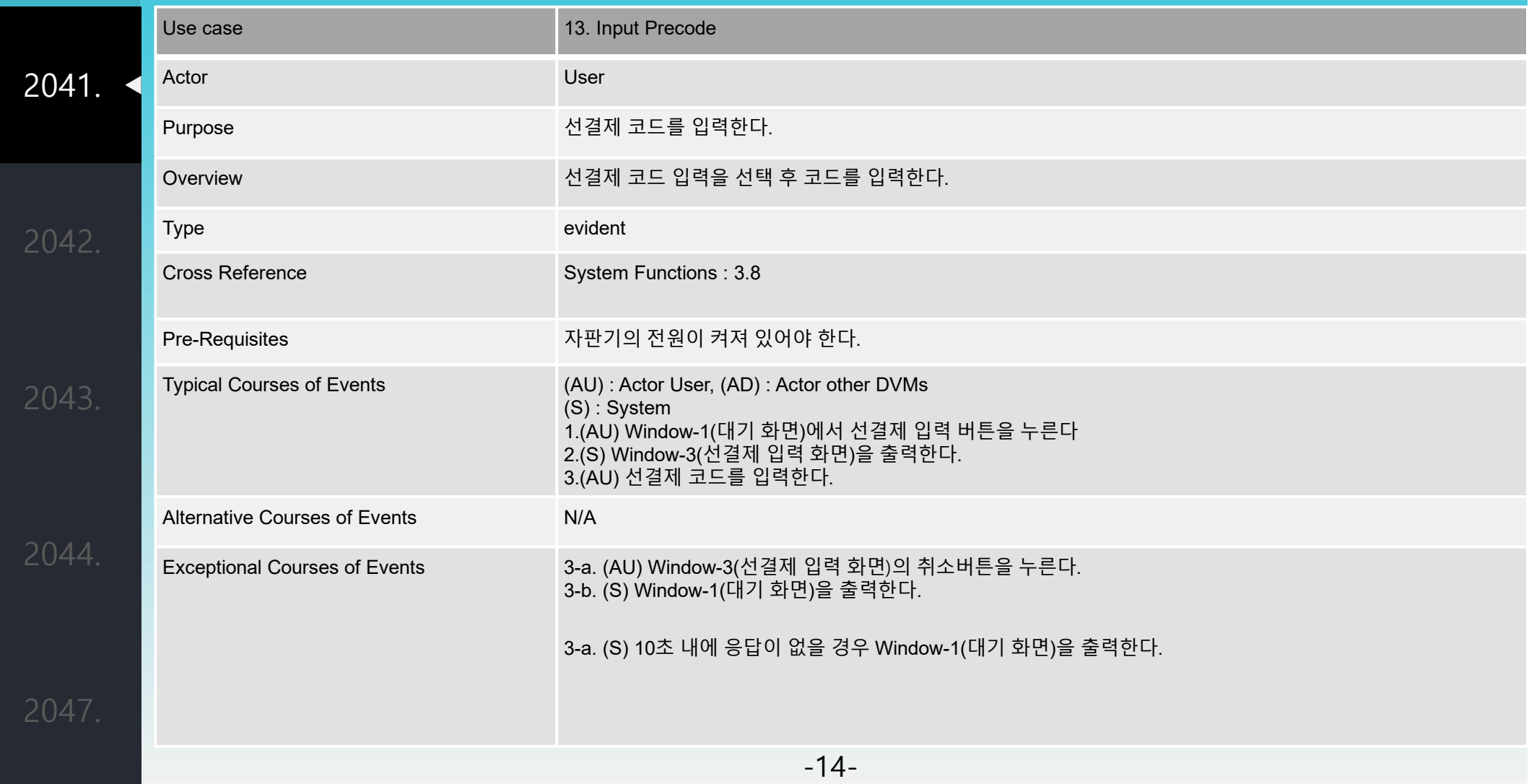

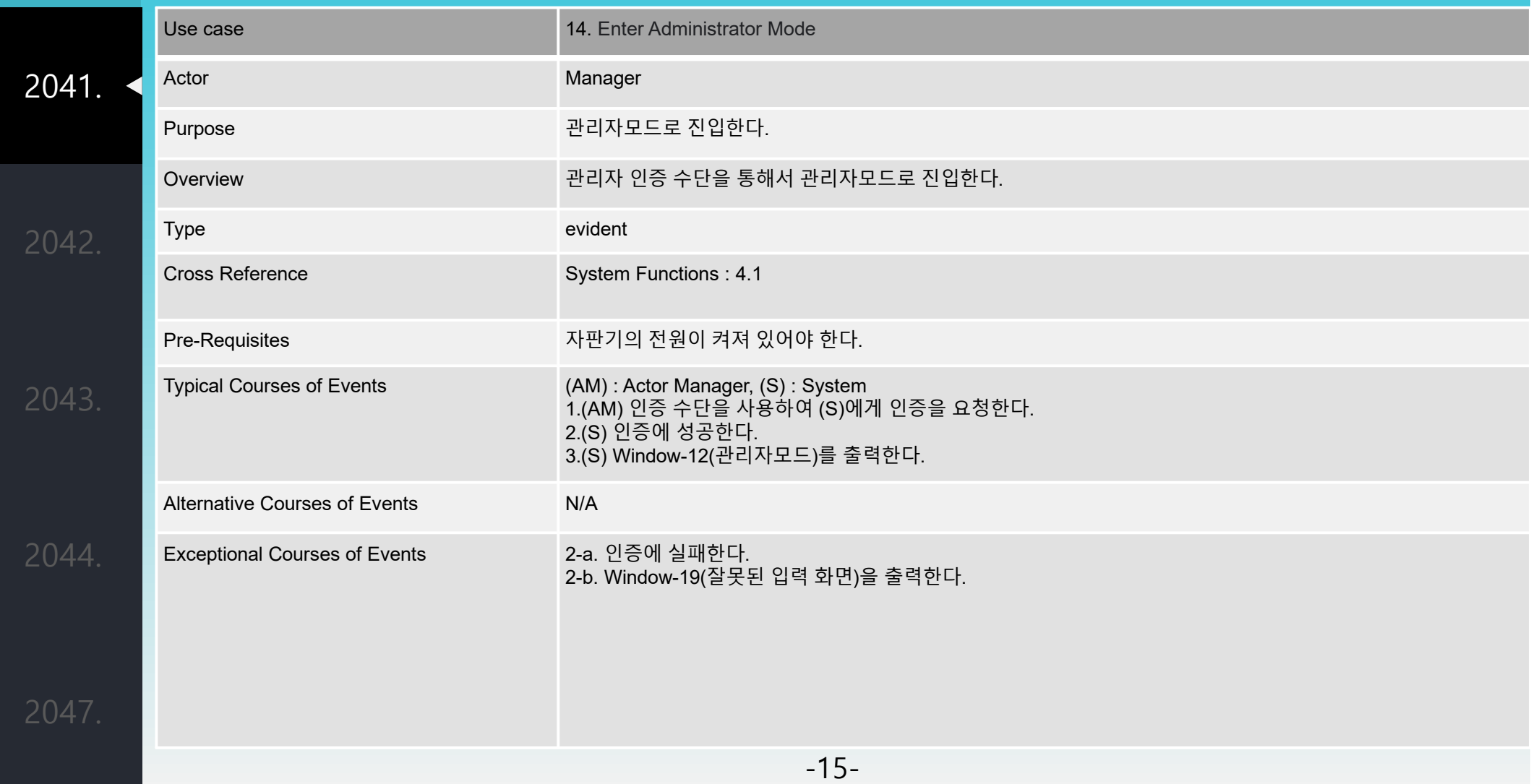

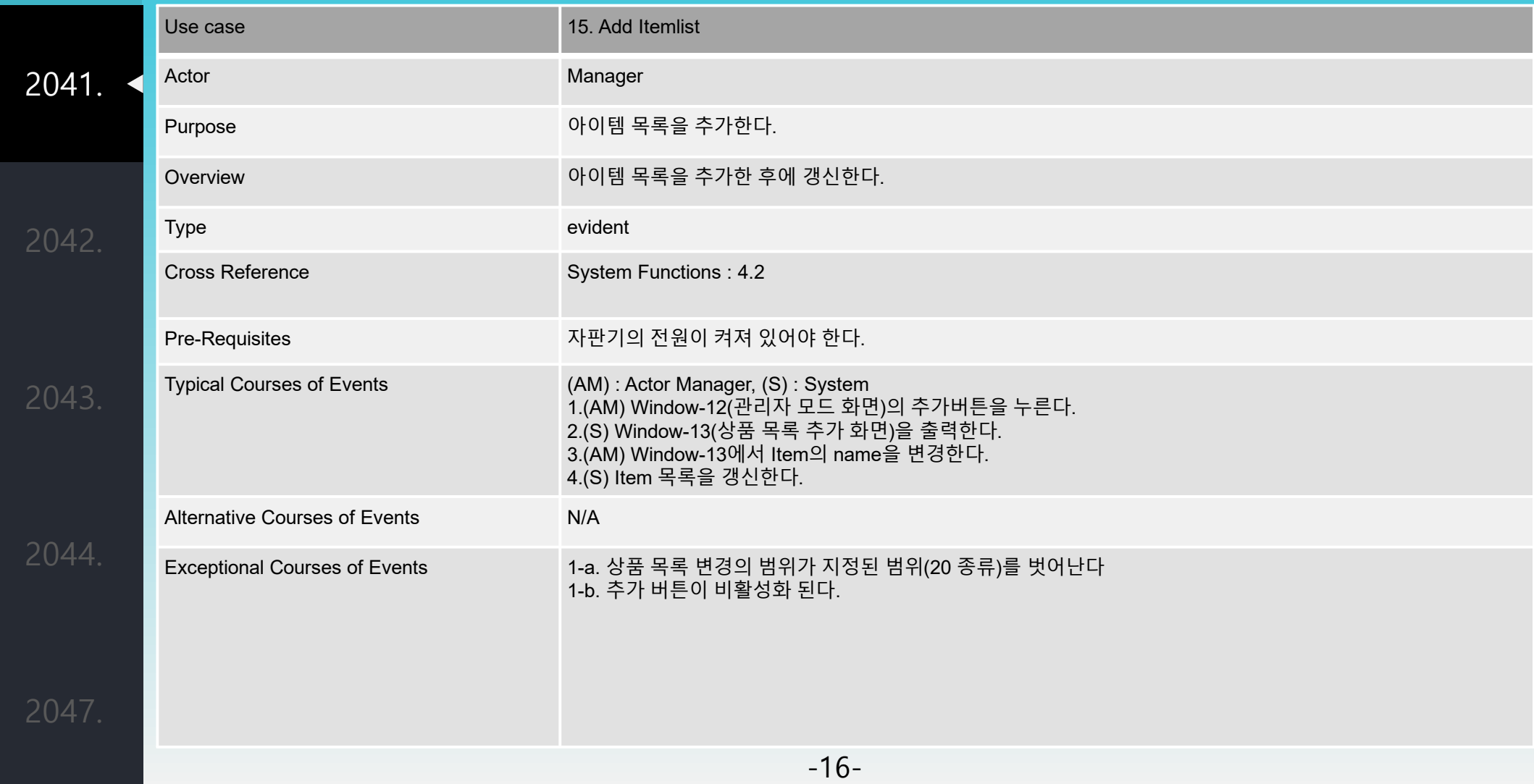

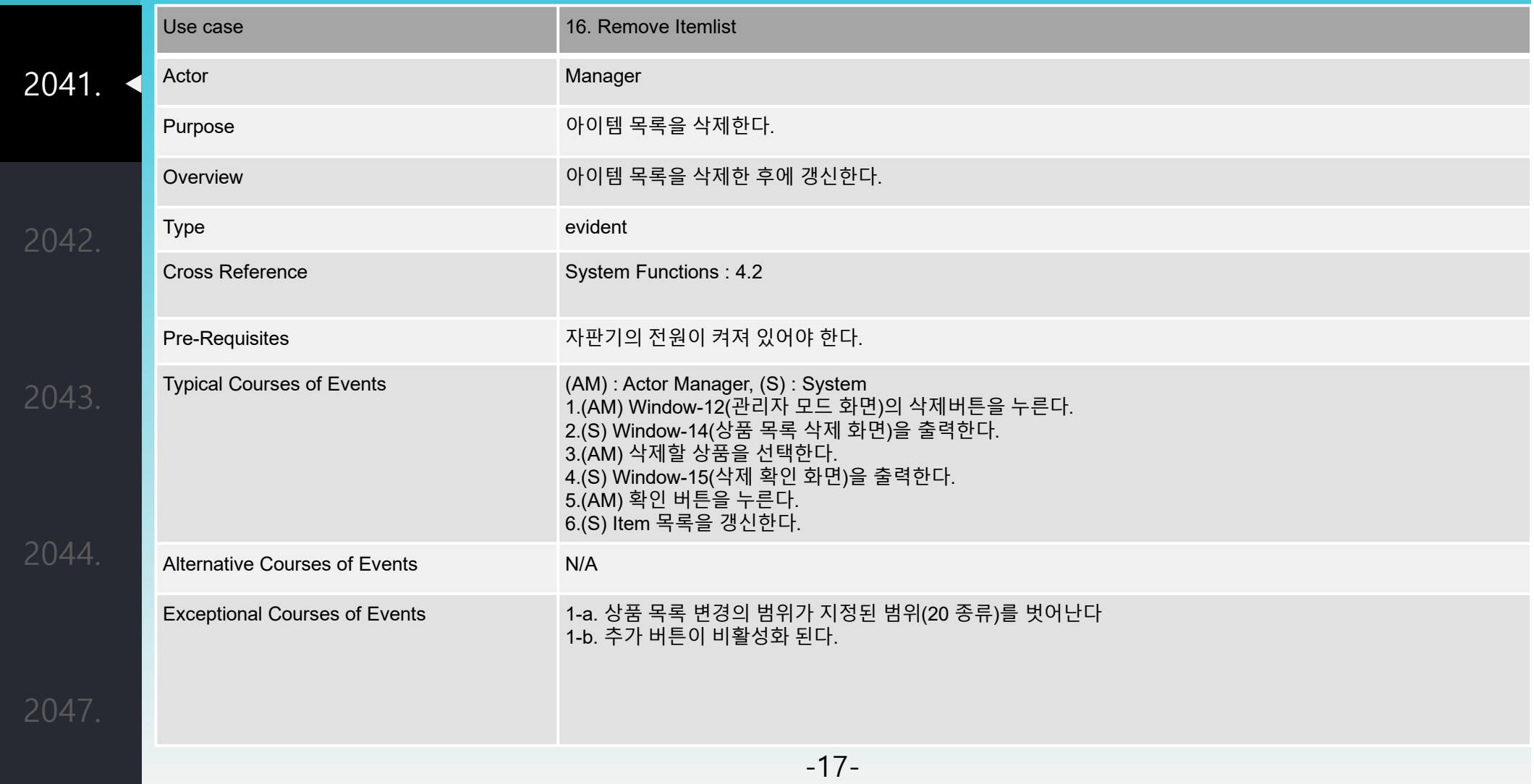

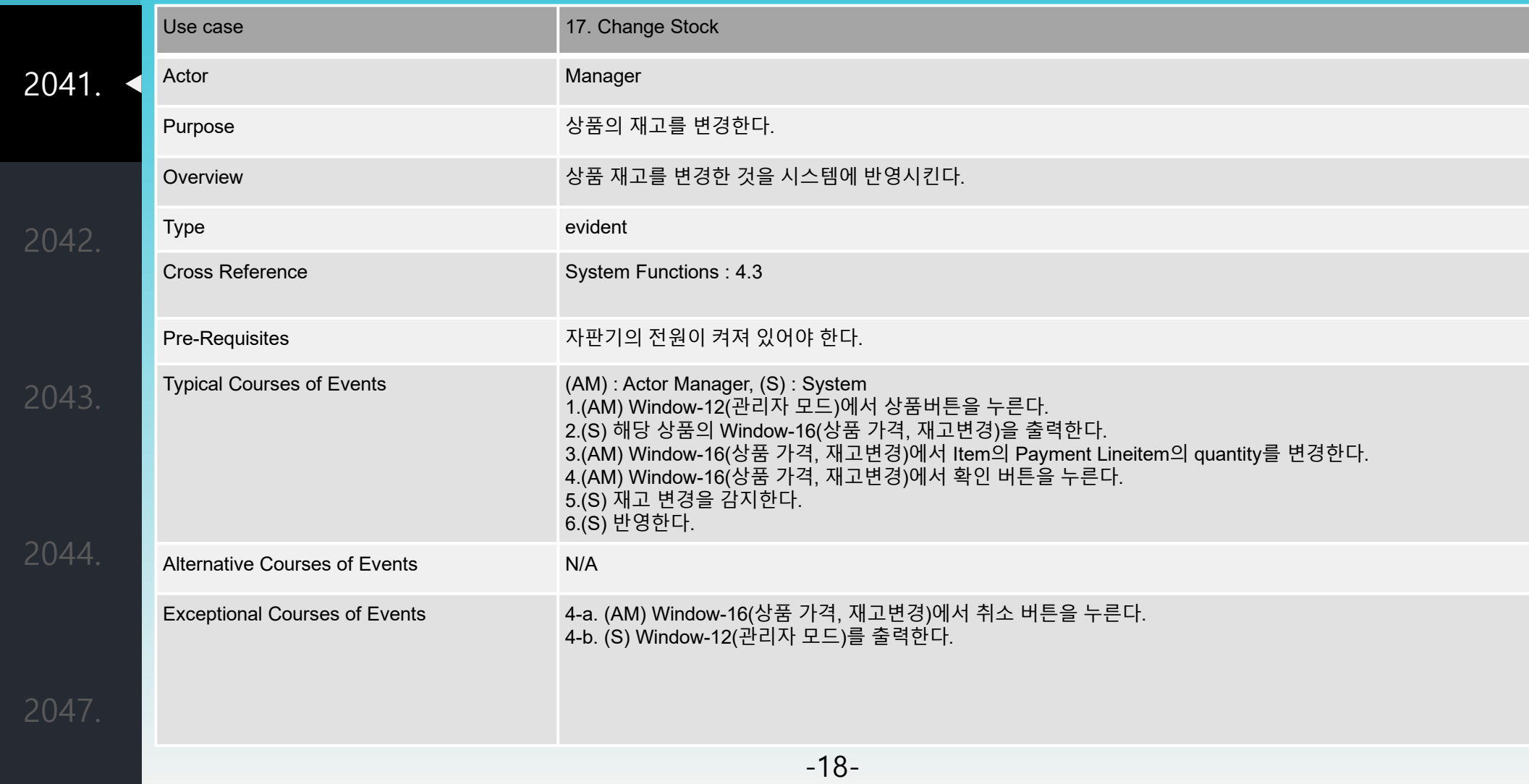

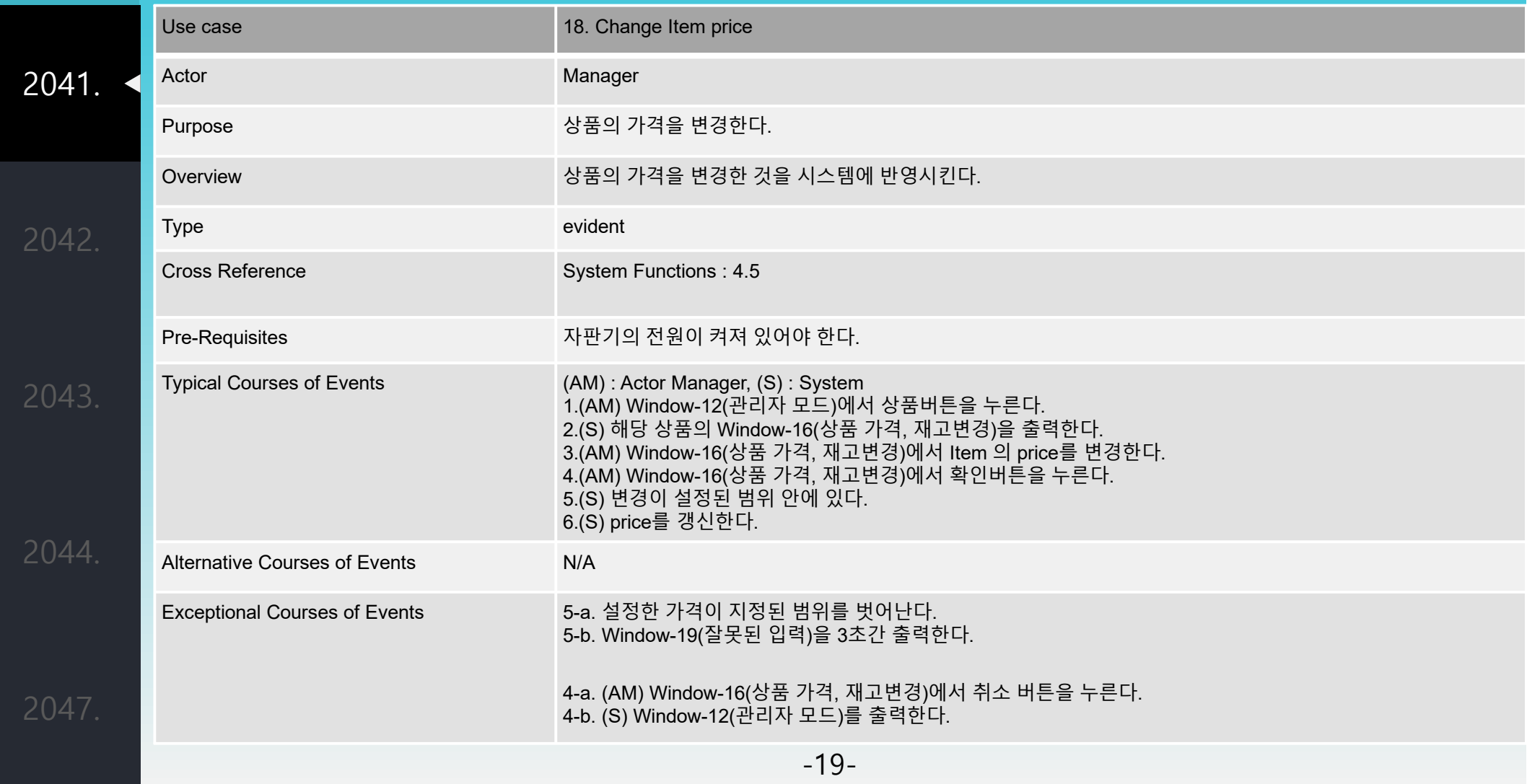

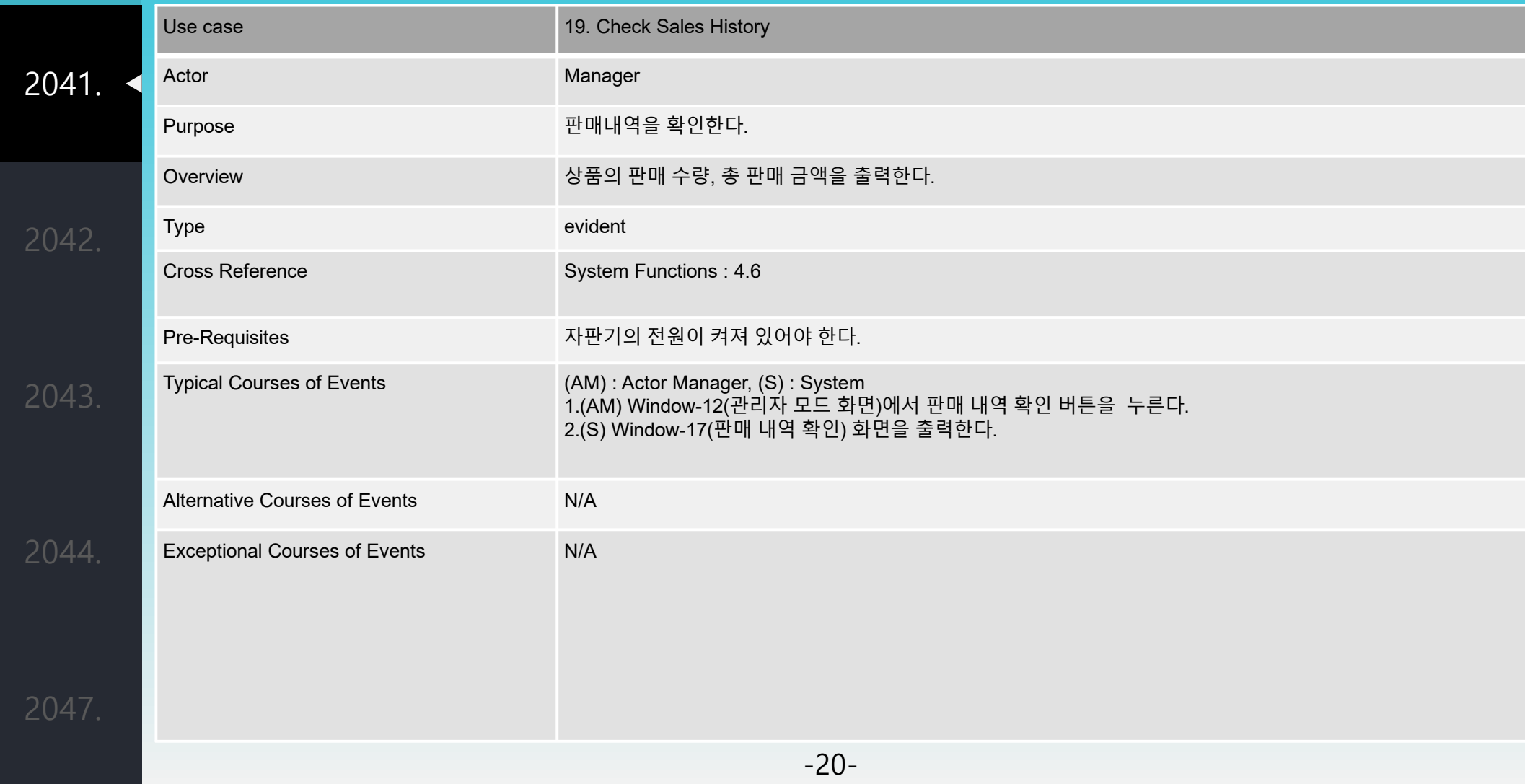

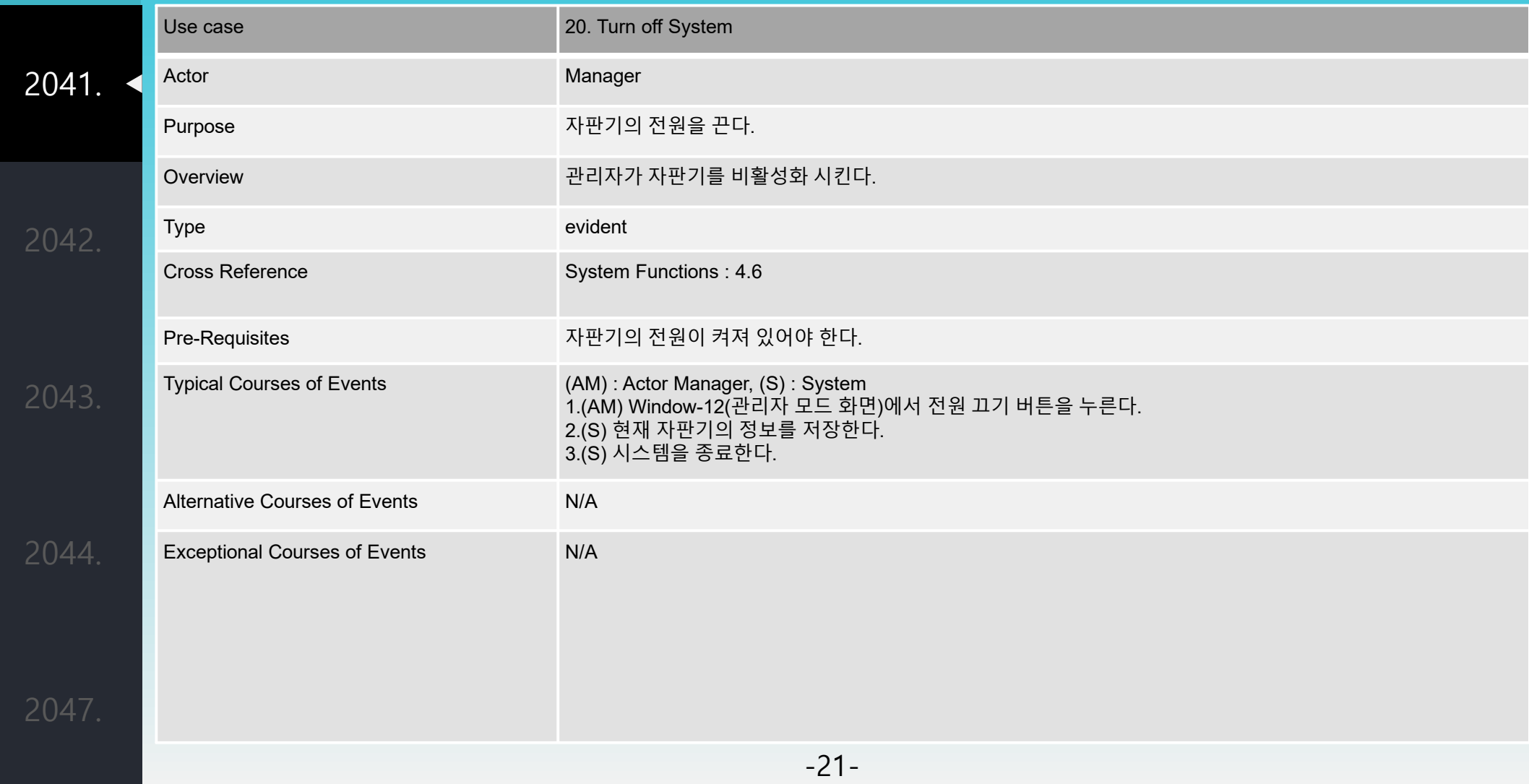

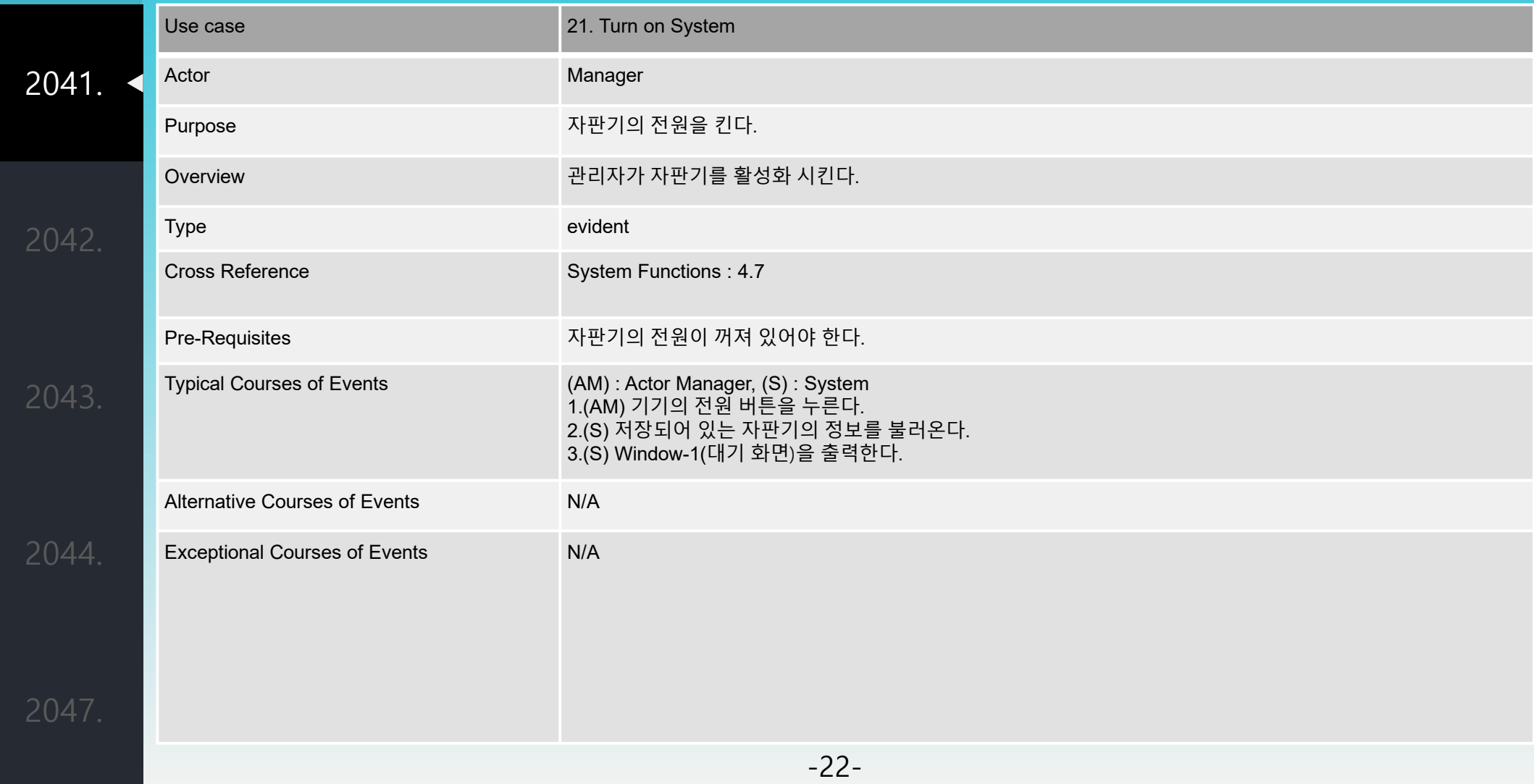

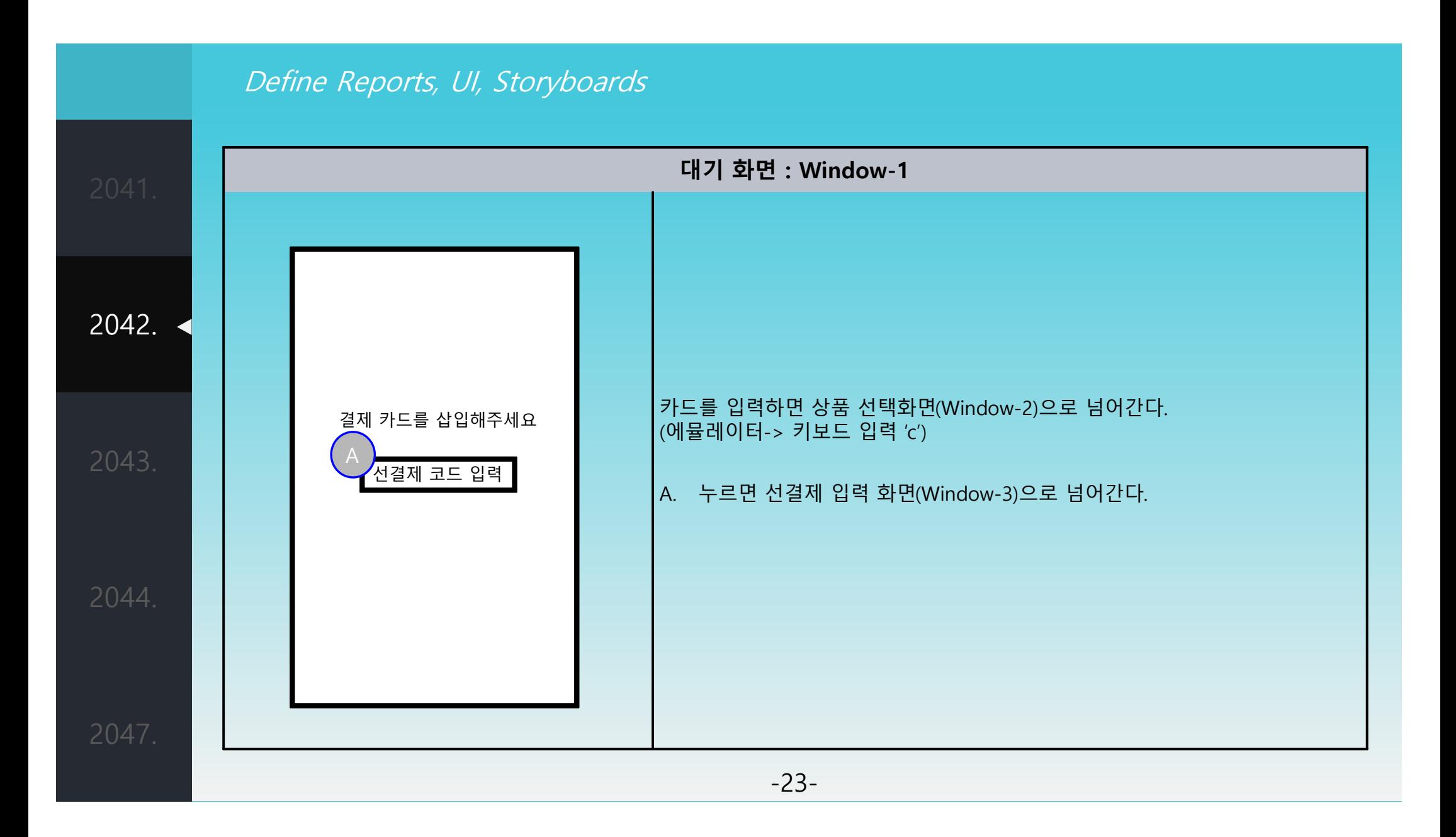

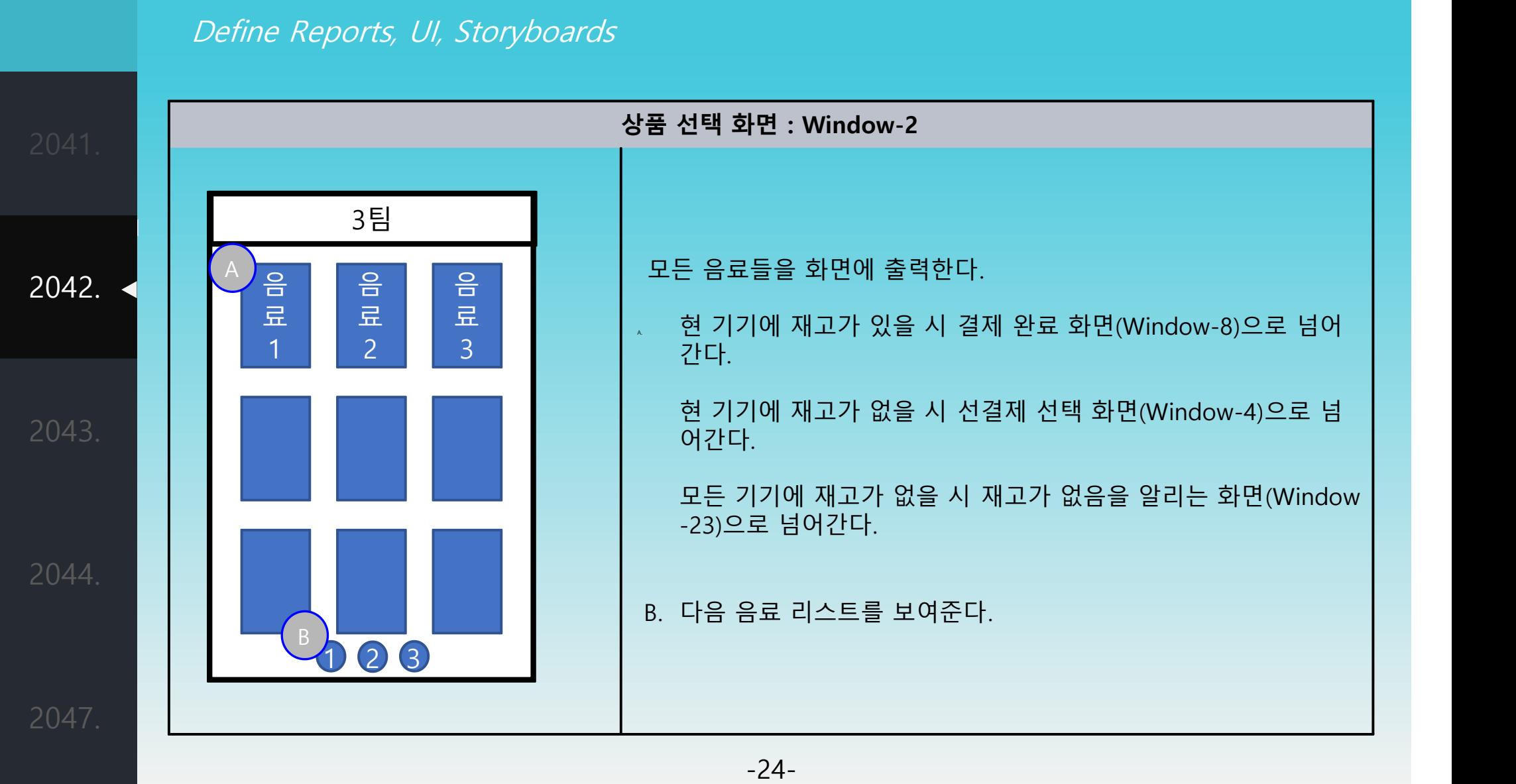

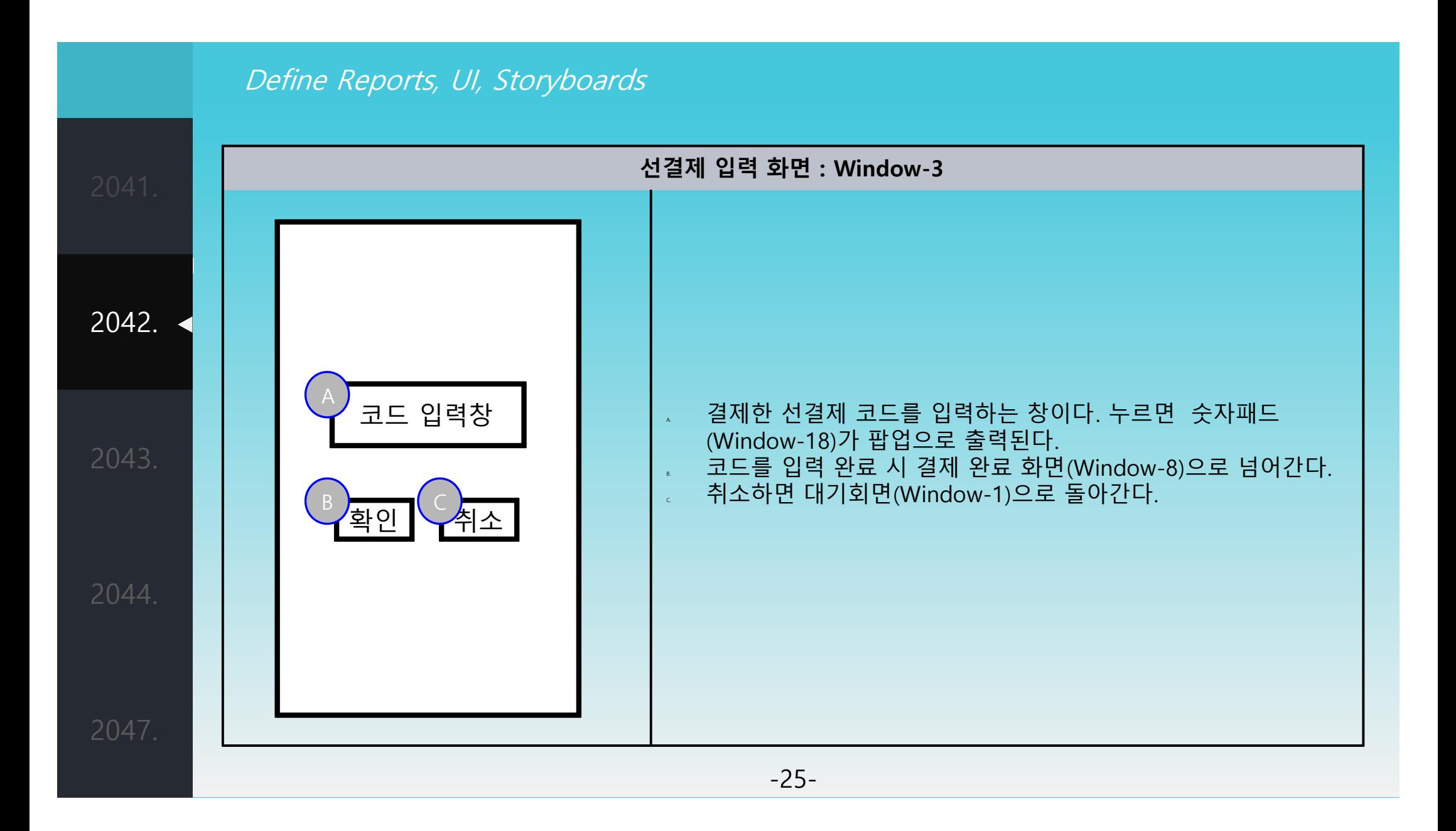

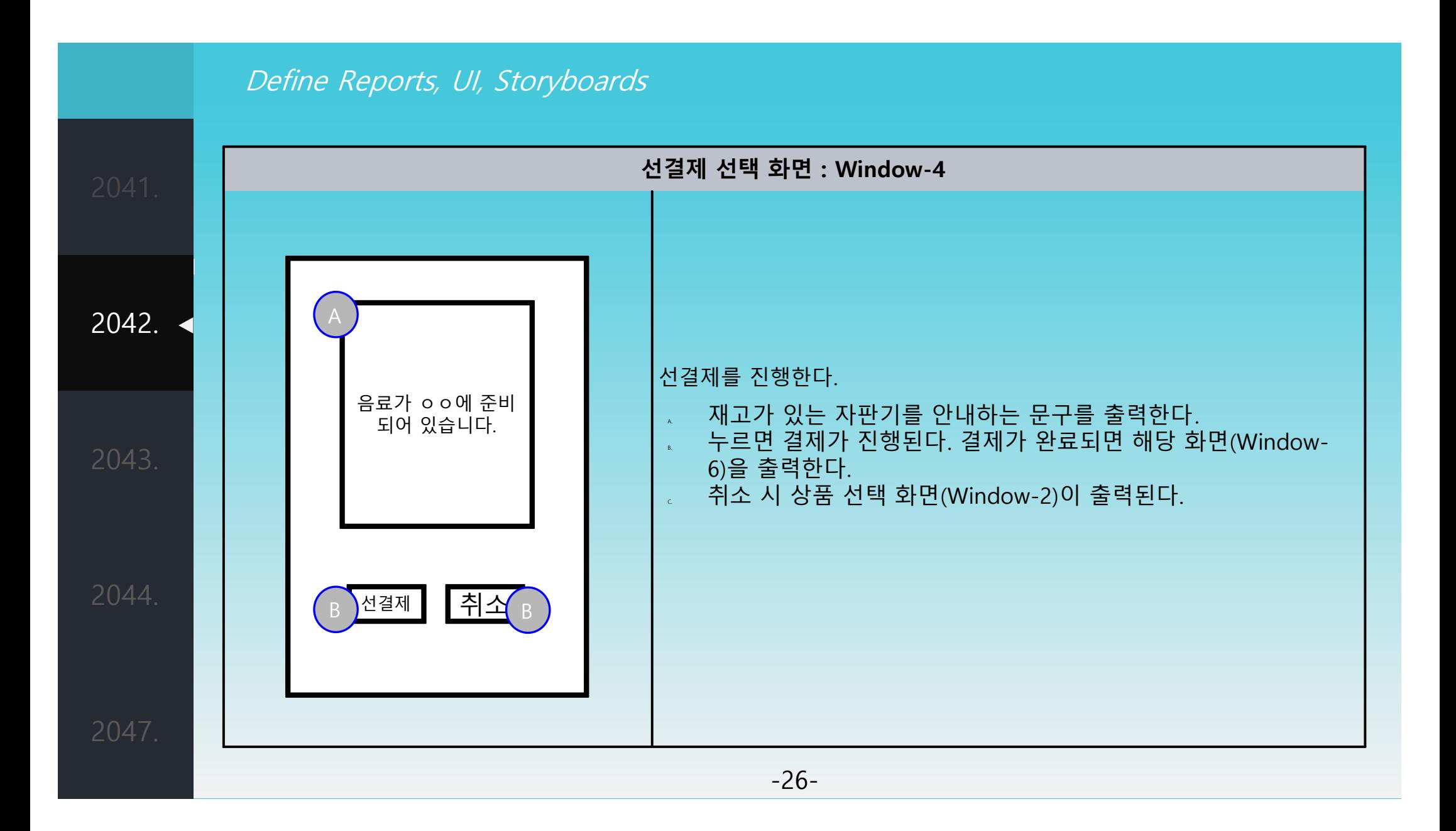

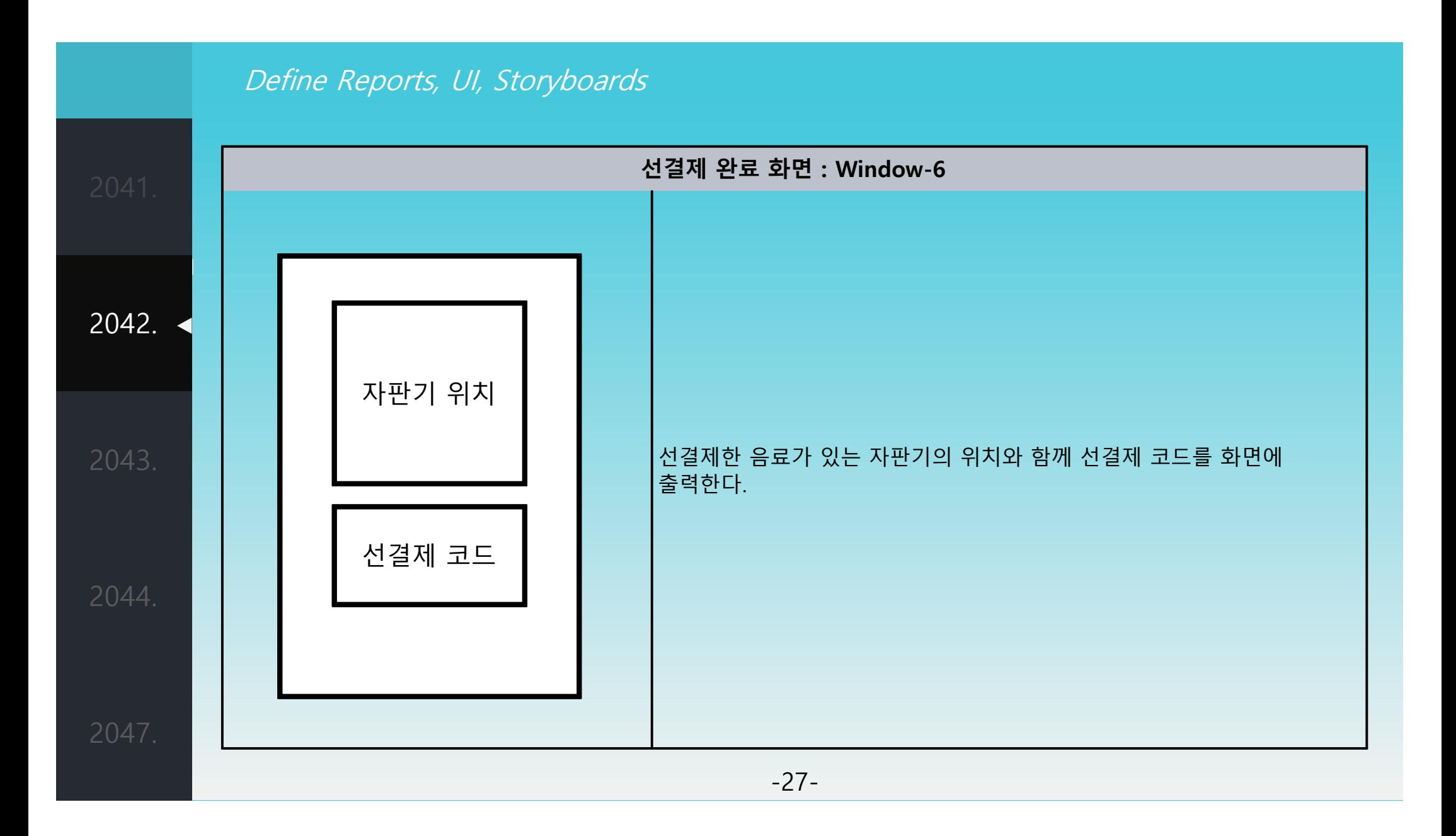

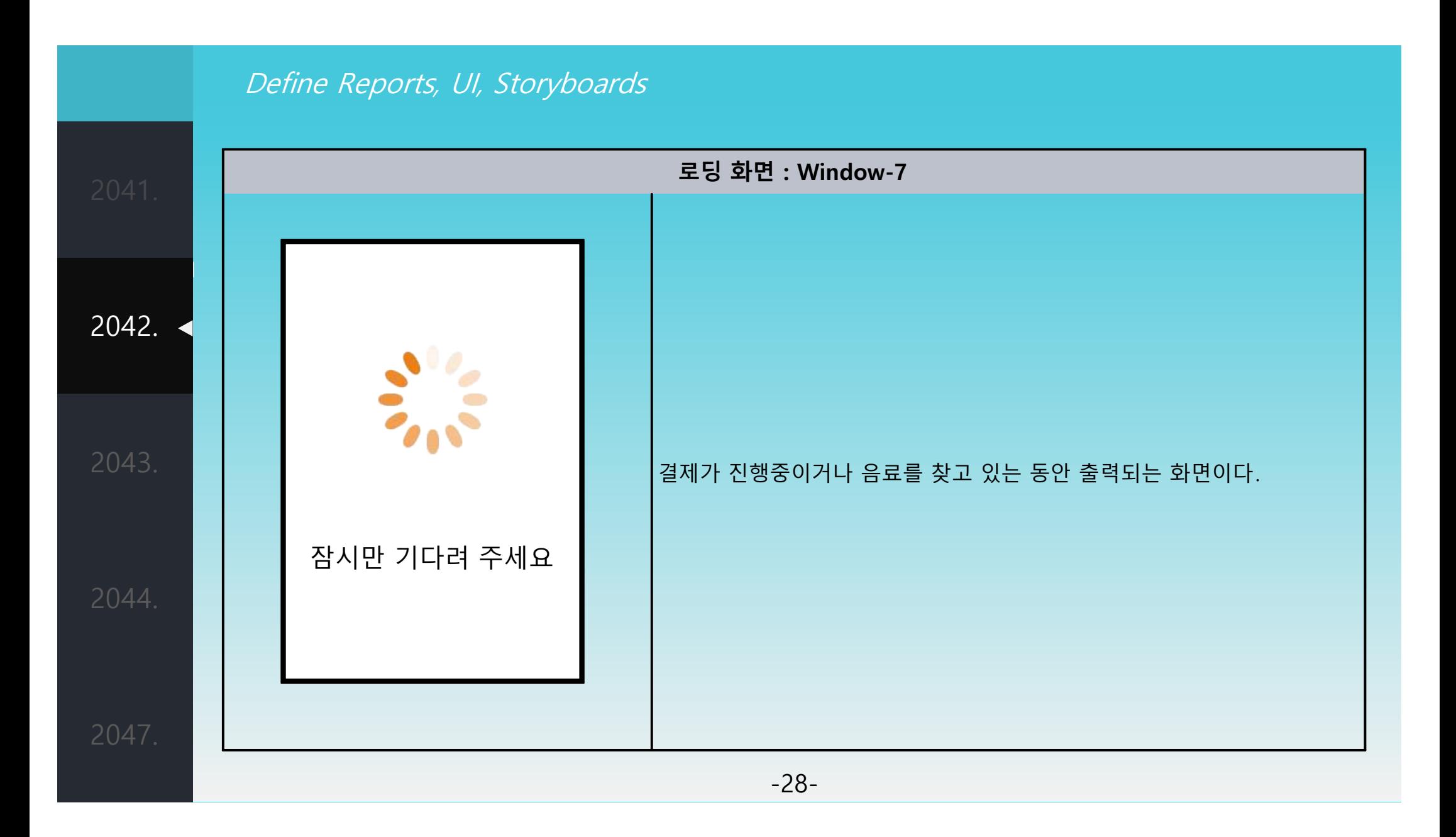

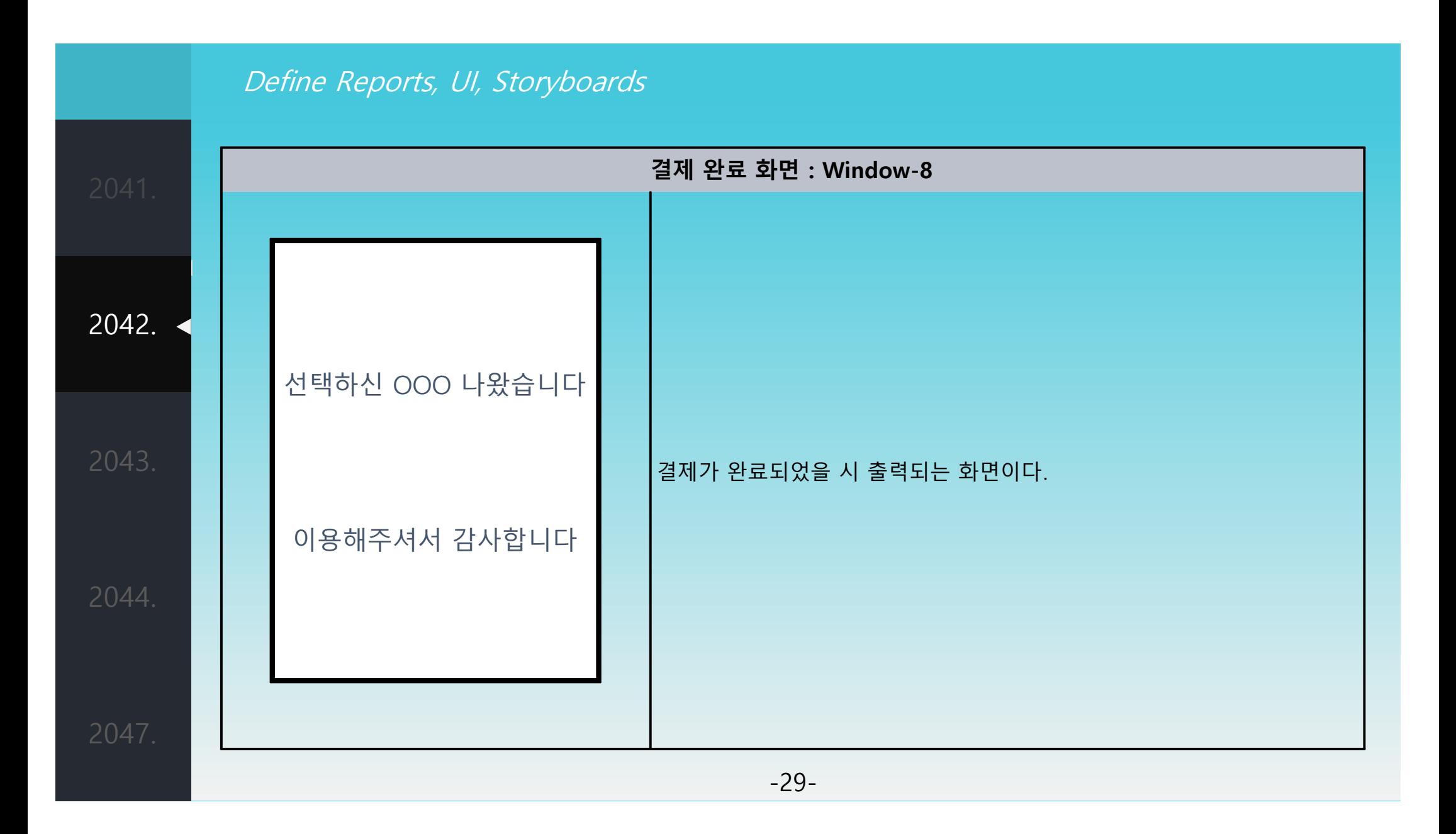

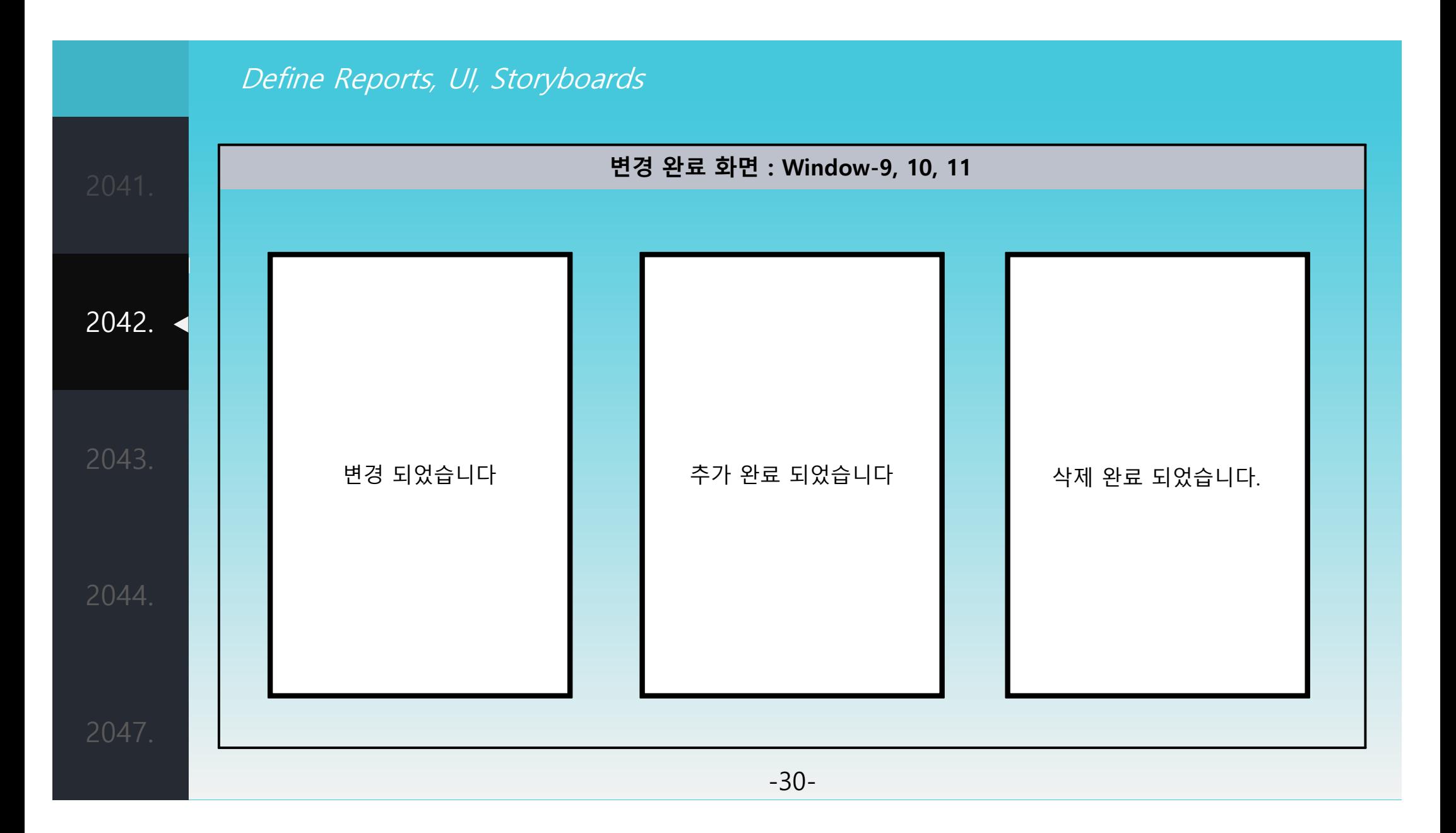

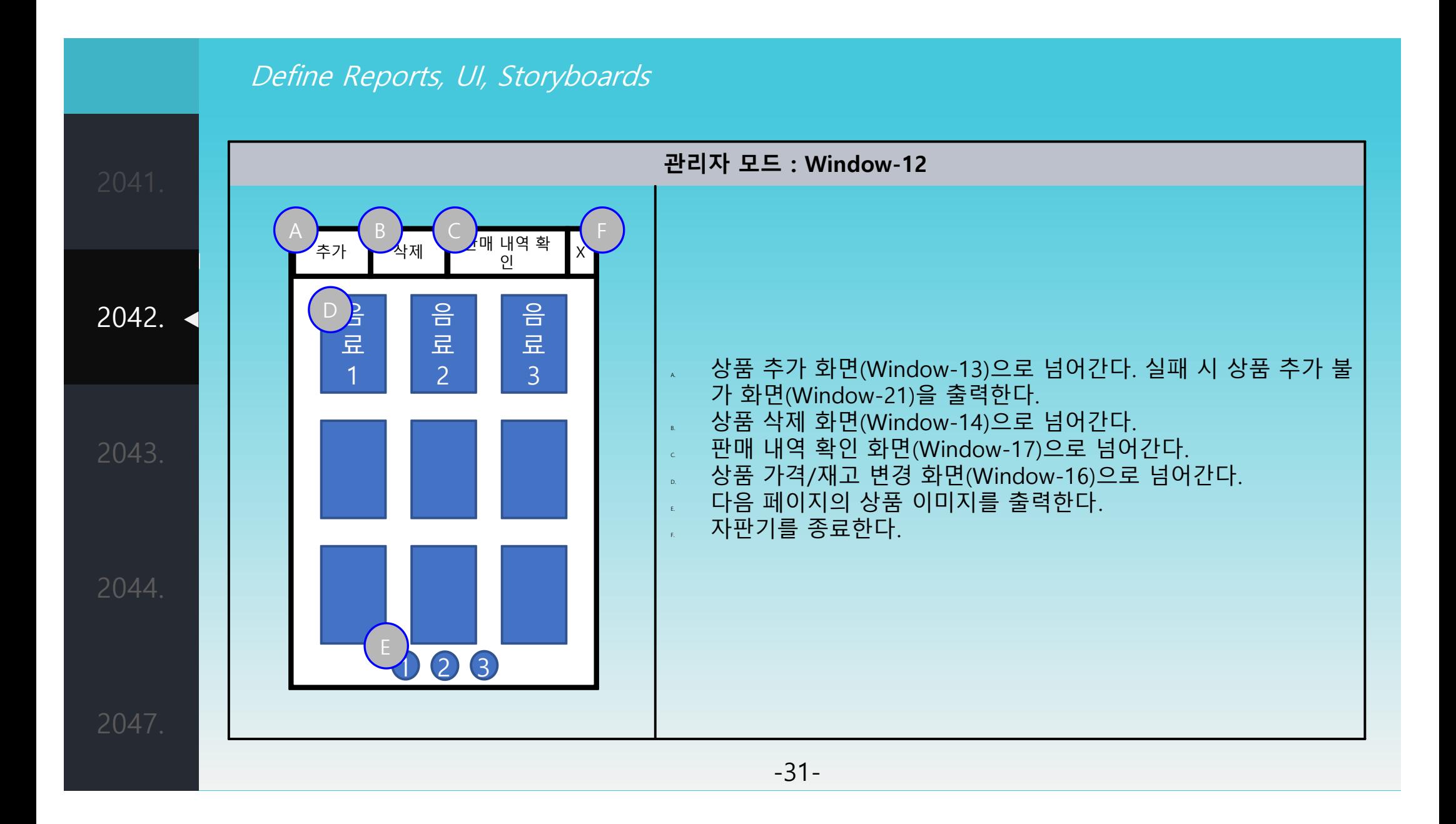

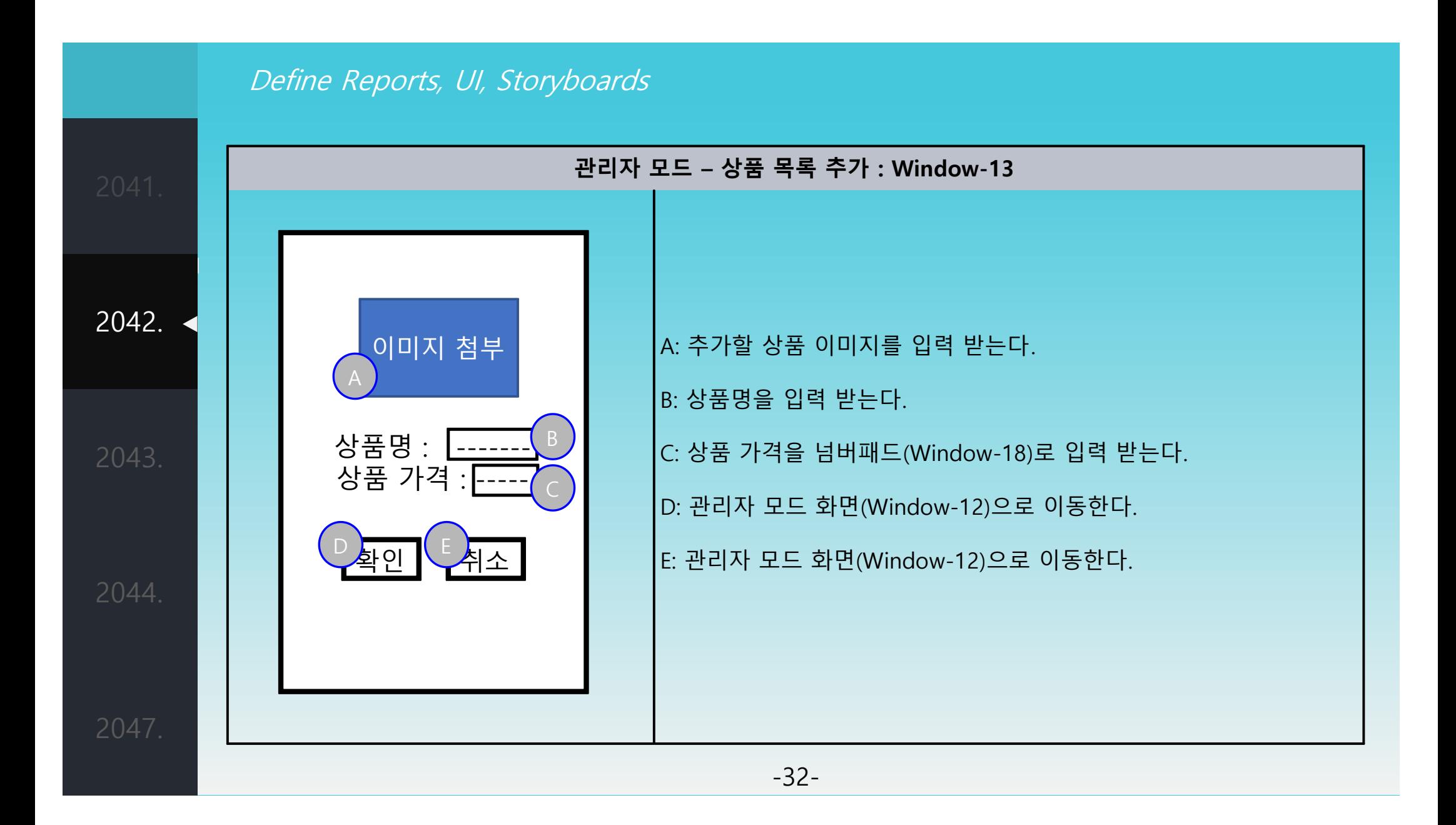

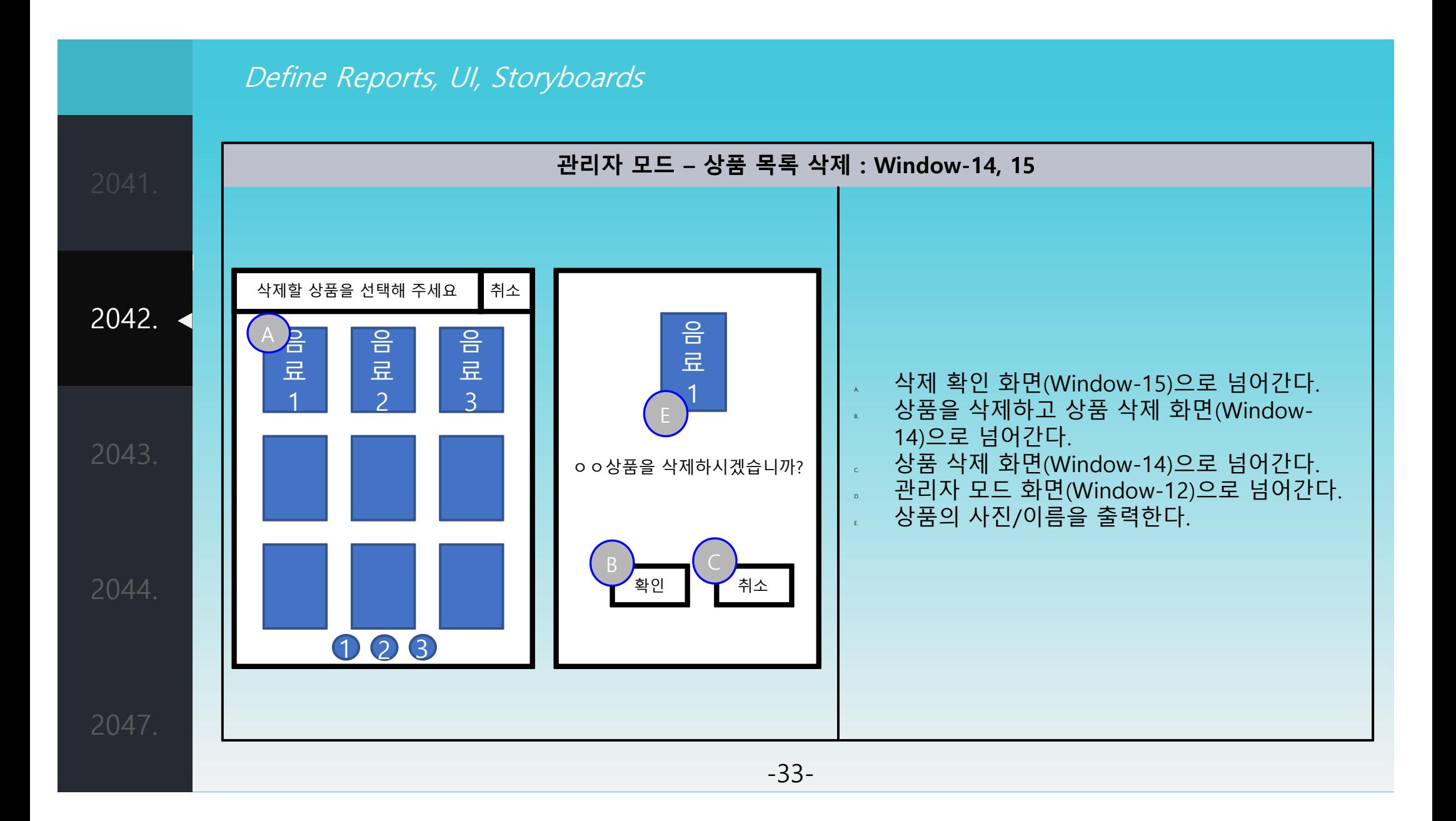

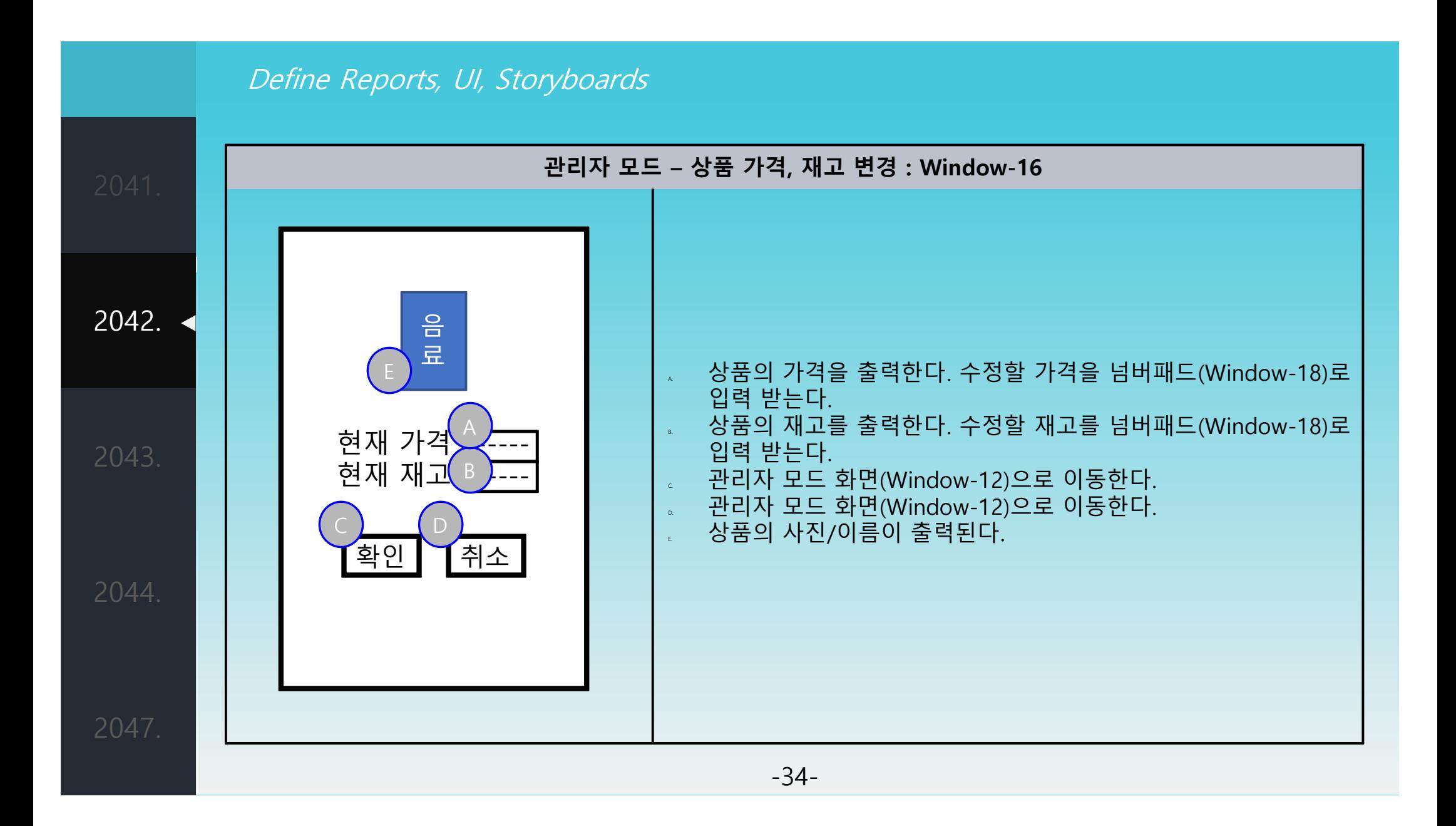

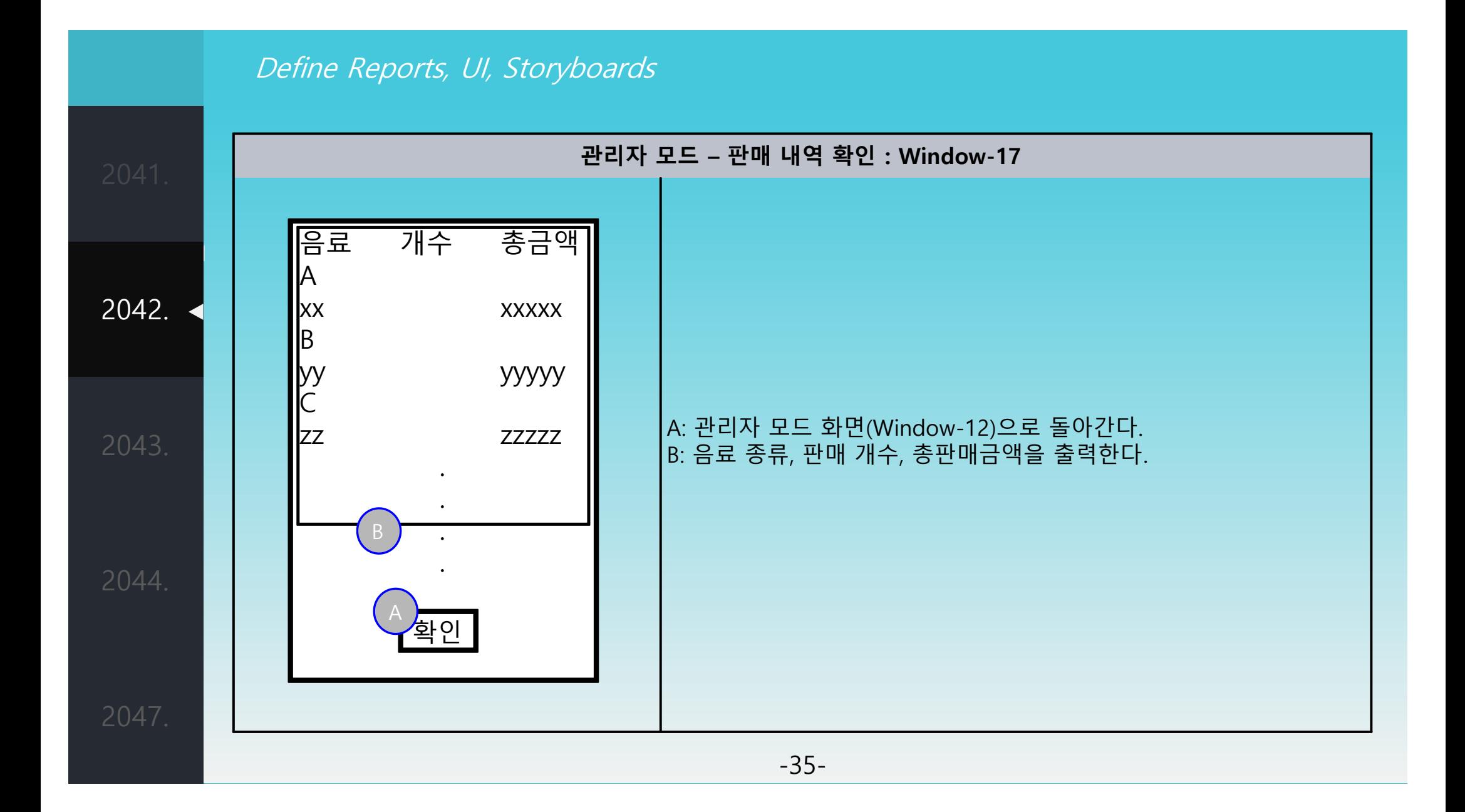

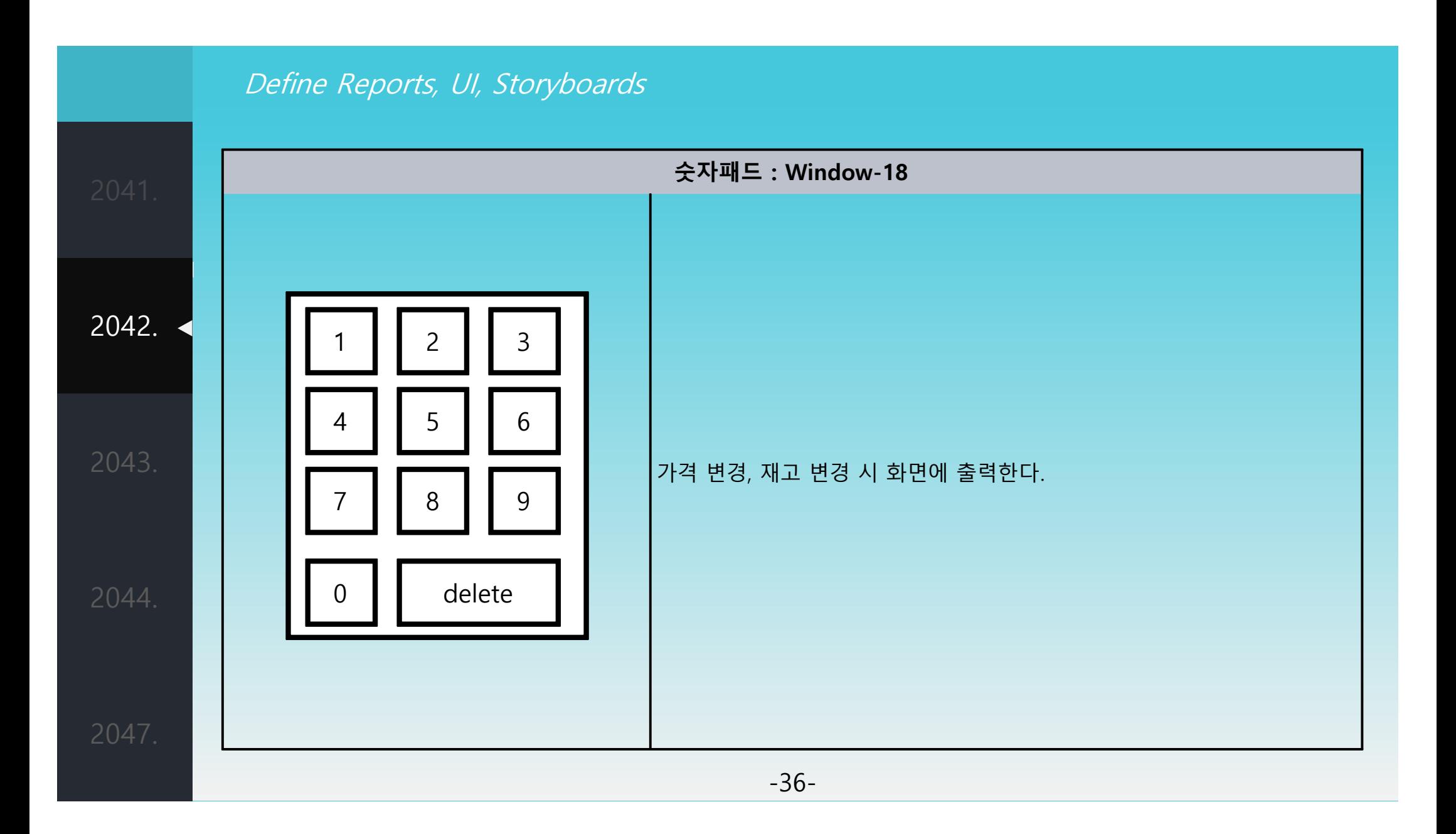

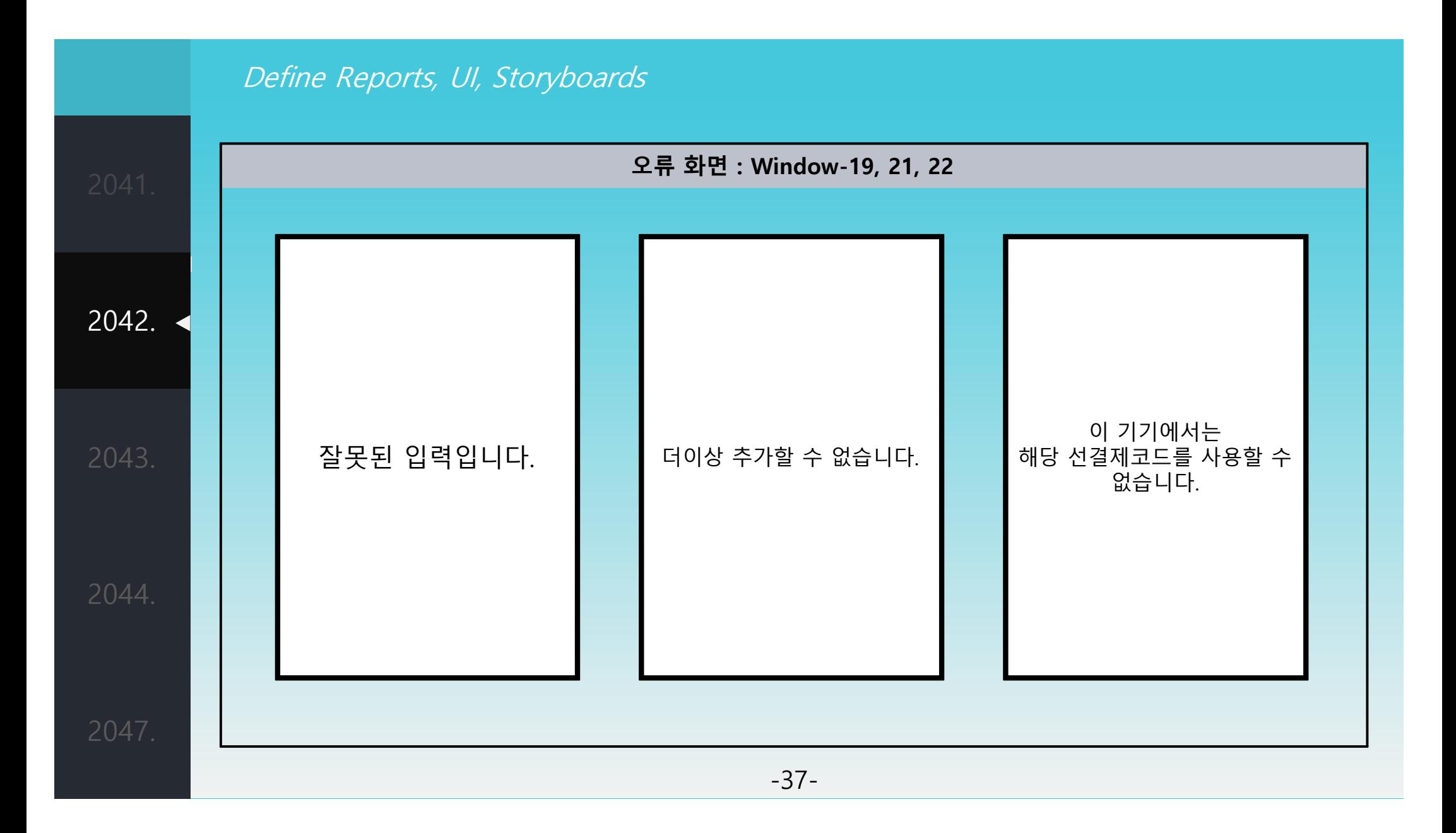

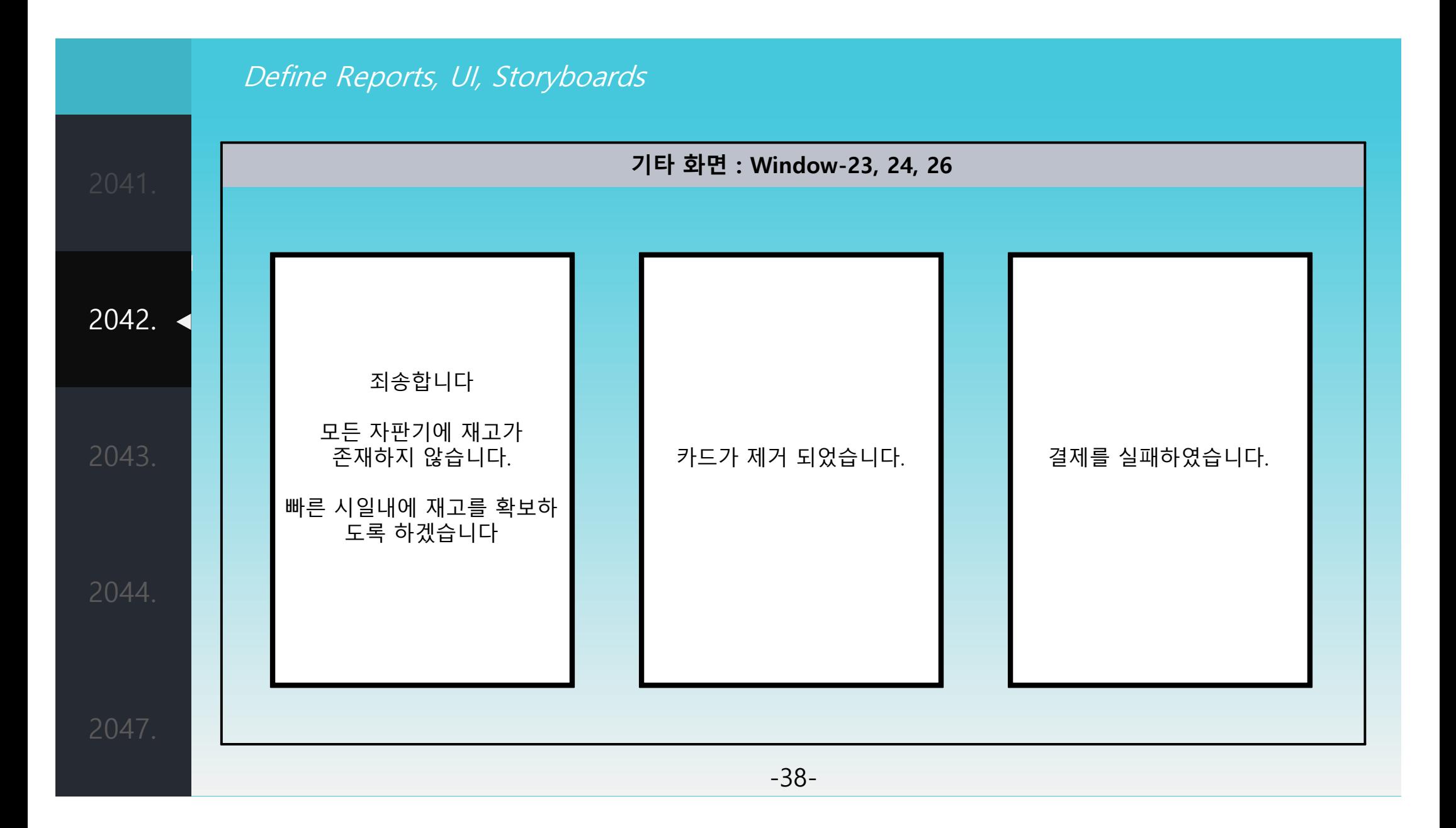

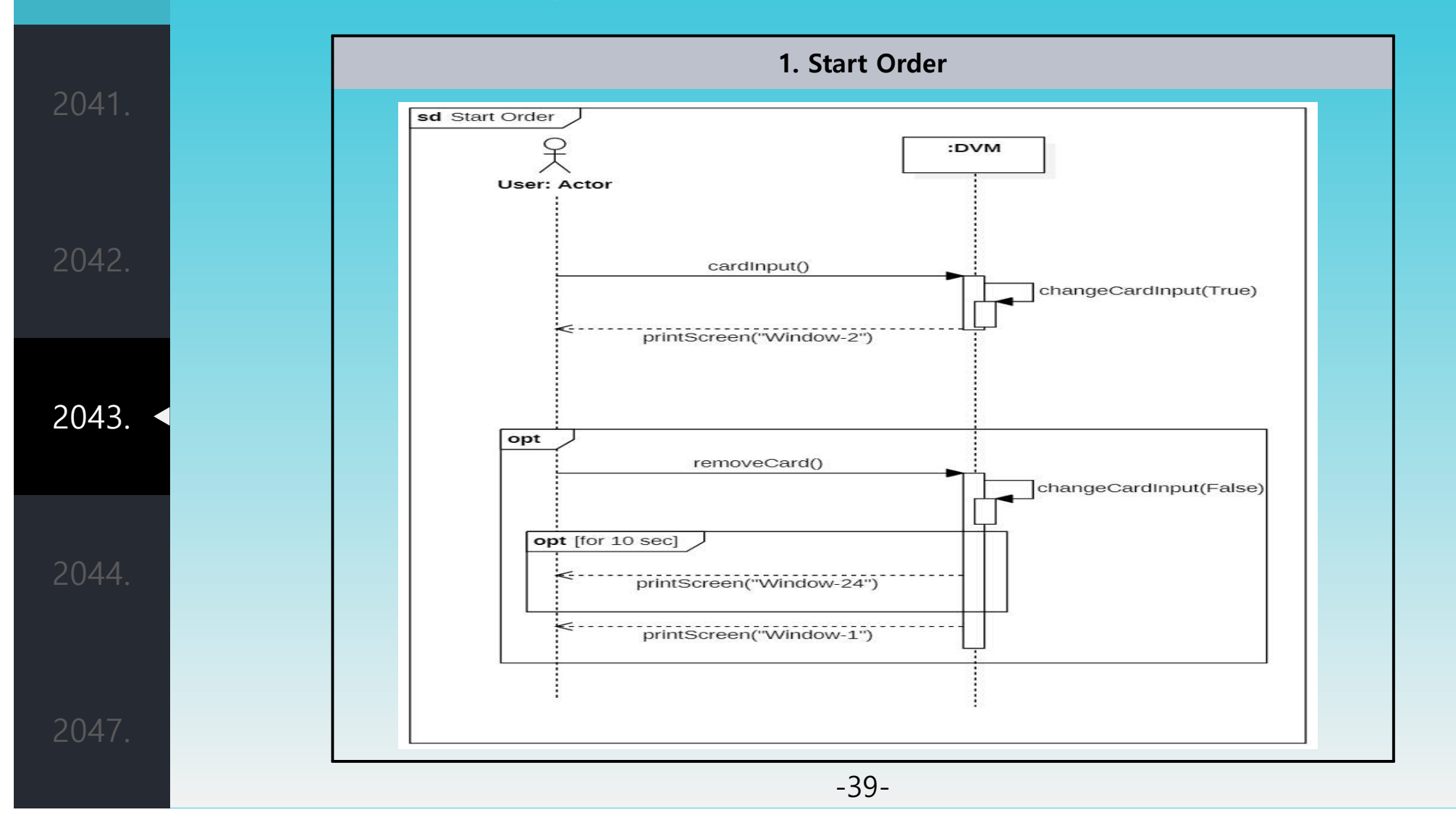

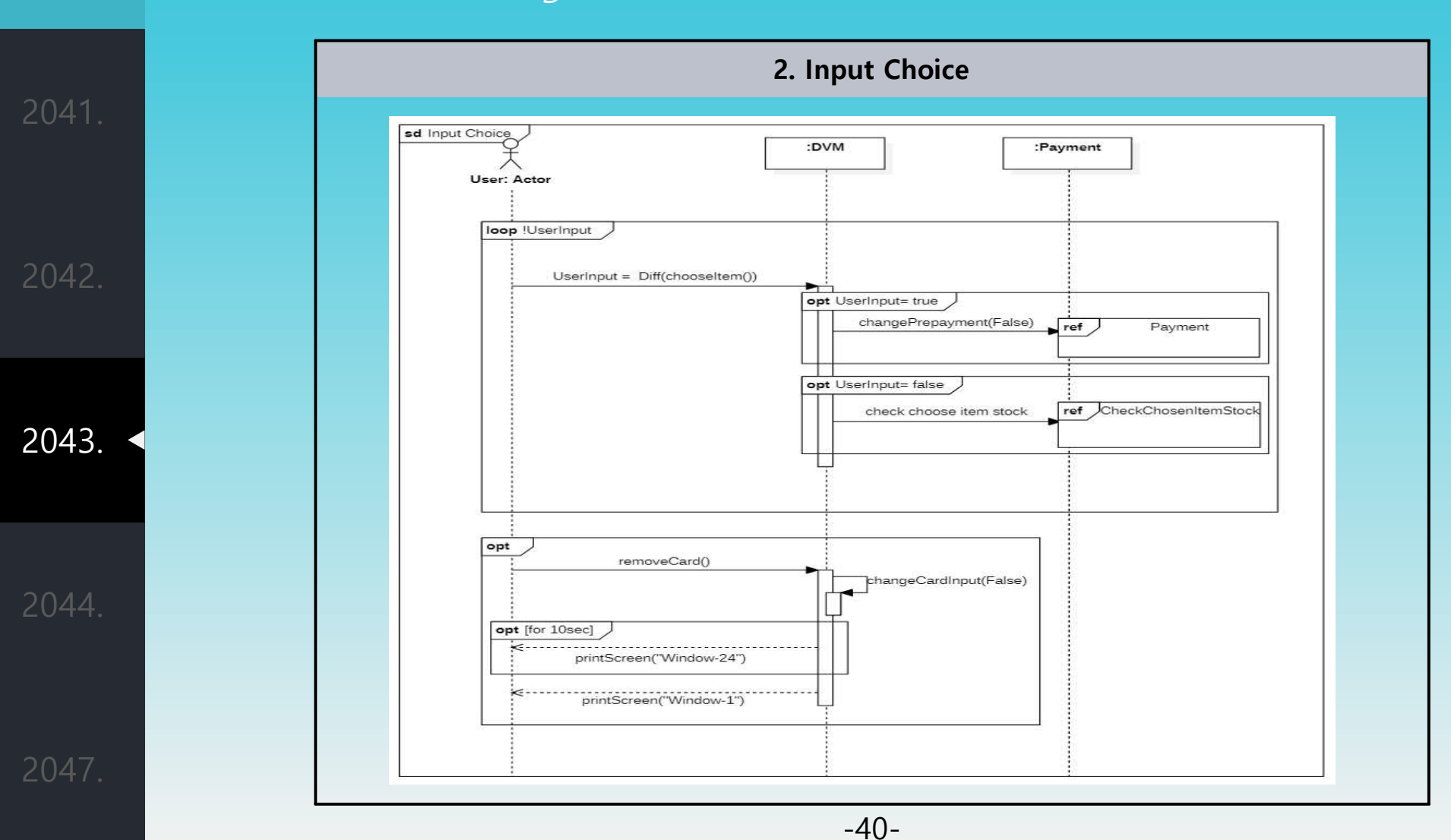

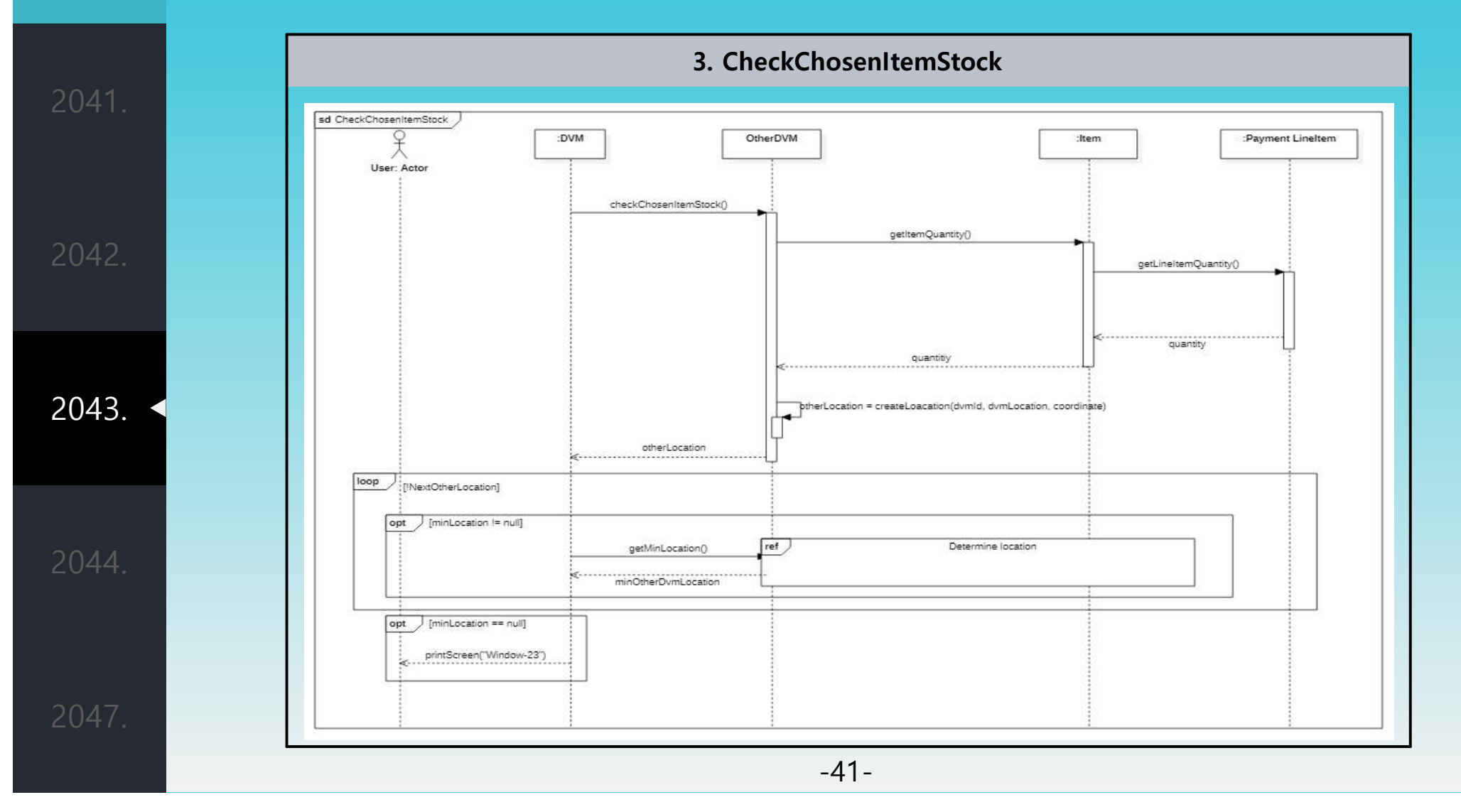

# Define Interaction Diagrams **5. Determine Location** sd Determine location :DVM :Location getMinLocation() getCoordinate() coordinate newDistance = calculateLocation(newLocation) 2043. minDistance(minDistance, newDistance) Determine Prepayment ref minLocation -42-

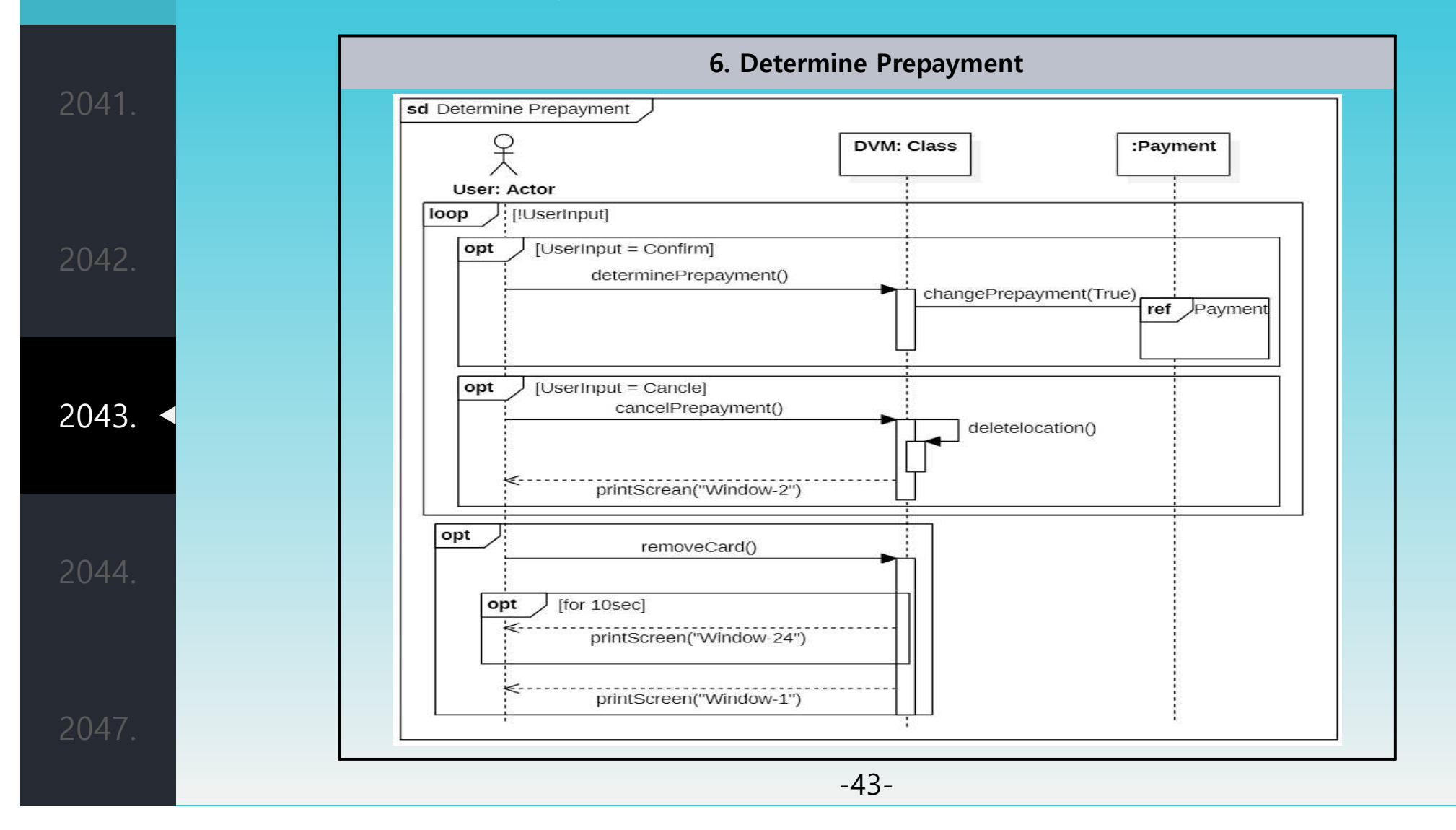

![](_page_43_Figure_1.jpeg)

# **8. Create Precode** sd Create Precode :DVM Data Store :Item «create»<br>------------> :Precode prepayment = true itemId = getItemId()  $dvmld = getDvmld()$ 2043. create Precode precode

## Define Interaction Diagrams

-45-

![](_page_45_Figure_1.jpeg)

![](_page_46_Figure_0.jpeg)

![](_page_47_Figure_1.jpeg)

![](_page_48_Figure_1.jpeg)

![](_page_49_Figure_1.jpeg)

![](_page_50_Figure_1.jpeg)

![](_page_51_Figure_1.jpeg)

![](_page_52_Figure_1.jpeg)

![](_page_53_Figure_1.jpeg)

![](_page_54_Figure_1.jpeg)

![](_page_55_Figure_1.jpeg)

![](_page_56_Figure_1.jpeg)

![](_page_57_Figure_1.jpeg)

![](_page_58_Figure_0.jpeg)

#### Define Design Class Diagram

## Perform 2040 Traceability Analysis

System Function

Essential Use Case

![](_page_59_Picture_30.jpeg)

![](_page_59_Picture_31.jpeg)

Method

2047.

-60-

# 감사합니다